# NAME

bash <sup>=</sup> GNU Bourne-Again SHell

# **SYNOPSIS**

bash [options] [file]

# COPYRIGHT

Bash is Copyright (C) 1989-2005 by the Free Software Foundation, Inc.

# DESCRIPTION

Bash is an sh-compatible command language interpreter that executes commands read from the standard input or from a file. Bash also incorporates useful features from the  $Korn$  and  $C$  shells  $(ksh$  and  $csh$ ).

Bash is intended to be a conformant implementation of the IEEE POSIX Shell and Tools specification (IEEE Working Group 1003.2). **Bash** can be configured to be POSIX-conformant by default.

# OPTIONS

In addition to the single-character shell options documented in the description of the set builtin ommand, bash interprets the following options when it is invoked:

- $-c \, string$  If the  $-c$  option is present, then commands are read from *string*. If there are arguments after the *string*, they are assigned to the positional parameters, starting with \$0.  $\tau$   $\cdot$
- $-i$ If the  $-i$  option is present, the shell is *interactive*.
- $-1$  Make bash act as if it had been invoked as a login shell (see INVOCATION below).
- $-r$  If the  $-r$  option is present, the shell becomes *restricted* (see **RESTRICTED SHELL** below).
- If the  $-\mathbf{s}$  option is present, or if no arguments remain after option processing, then  $-\mathbf{s}$ ommands are read from the standard input. This option allows the positional param eters to be set when invoking an interactive shell.
- $-D$  A list of all double-quoted strings preceded by  $\$\$  is printed on the standard output. These are the strings that are subject to language translation when the current locale is not  $C$  or  $POSIX$ . This implies the  $-n$  option; no commands will be executed.

# $[-+]$ O [shopt\_option]

shopt option is one of the shell options accepted by the shopt builtin (see SHELL BUILTIN COMMANDS below). If shopt option is present,  $-O$  sets the value of that option;  $+O$  unsets it. If *shopt option* is not supplied, the names and values of the shell options accepted by **shopt** are printed on the standard output. If the invocation option is  $+O$ , the output is displayed in a format that may be reused as input.

 $A \rightarrow$  signals the end of options and disables further option processing. Any argu- $$ ments after the  $--$  are treated as filenames and arguments. An argument of  $-$  is equivalent to  $-\text{-}$ .

Bash also interprets a number of multihara
ter options. These options must appear on the ommand line before the singlehara
ter options to be re
ognized.

#### $-\alpha$ ebugger

Arrange for the debugger profile to be executed before the shell starts. Turns on extended debugging mode (see the description of the **extdebug** option to the **shopt** builtin below) and shell function tracing (see the description of the  $-\mathbf{o}$  functrace option to the set builtin below).

==dump=po=strings

Equivalent to  $-\mathbf{D}$ , but the output is in the GNU gettext **po** (portable object) file format.  $--{\rm dump}\text{-}strings$ 

Equivalent to  $-\mathbf{D}$ .

# $-\text{help}$

Display a usage message on standard output and exit successfully.

# $---init$ file file

# $--$ rcfile *file*

Execute commands from file instead of the system wide initialization file  $/etc/bash.bashrc$ and the standard personal initialization file  $\tilde{\ }/$ .bashrc if the shell is interactive (see INVO-CATION below).

#### $-\log$ in

Equivalent to  $-\mathbf{l}$ .

#### $---noediting$

Do not use the GNU readline library to read command lines when the shell is interactive.

### $---noprofile$

Do not read either the system-wide startup file  $/etc/profile$  or any of the personal initialization files  $\gamma$ .bash profile,  $\gamma$ .bash login, or  $\gamma$ .profile. By default, bash reads these files when it is invoked as a login shell (see INVOCATION below).

#### $-$ norc

Do not read and execute the system wide initialization file  $/etc/bash.bashrc$  and the personal initialization file  $\gamma$ , bashrc if the shell is interactive. This option is on by default if the shell is invoked as sh.

#### $-\text{-}\text{positive}$

Change the behavior of bash where the default operation differs from the POSIX 1003.2 standard to match the standard (*posix mode*).

#### $--**restricted**$

The shell becomes restricted (see RESTRICTED SHELL below).

#### $--$ verbose

Equivalent to  $-\mathbf{v}$ .

#### $--version$

Show version information for this instan
e of bash on the standard output and exit su essfully.

# ARGUMENTS

If arguments remain after option processing, and neither the  $-c$  nor the  $-s$  option has been supplied, the first argument is assumed to be the name of a file containing shell commands. If bash is invoked in this fashion,  $60$  is set to the name of the file, and the positional parameters are set to the remaining arguments. Bash reads and executes commands from this file, then exits. Bash's exit status is the exit status of the last command executed in the script. If no commands are executed, the exit status is 0. An attempt is first made to open the file in the current directory, and, if no file is found, then the shell searches the directories in **PATH** for the script.

# INVOCATION

A login shell is one whose first character of argument zero is  $a \rightarrow$ , or one started with the  $-\log$ in option.

An *interactive* shell is one started without non-option arguments and without the  $-c$  option whose standard input and error are both connected to terminals (as determined by  $isatty(3)$ ), or one started with the  $-i$  option. **PS1** is set and  $\hat{\mathbf{s}}$  includes i if bash is interactive, allowing a shell script or a startup file to test this state.

The following paragraphs describe how **bash** executes its startup files. If any of the files exist but cannot be read, bash reports an error. Tildes are expanded in file names as described below under Tilde Expansion in the EXPANSION section.

When bash is invoked as an interactive login shell, or as a non-interactive shell with the

 $-\frac{1}{\pi}$  option, it first reads and executes commands from the file /etc/profile, if that file exists. After reading that file, it looks for  $\tilde{\ }/$ .bash\_profile,  $\tilde{\ }/$ .bash\_login, and  $\tilde{\ }/$ .profile, in that order, and reads and executes commands from the first one that exists and is readable. The --noprofile option may be used when the shell is started to inhibit this behavior.

When a login shell exits, **bash** reads and executes commands from the file  $\gamma$ , bash logout, if it exists.

When an interactive shell that is not a login shell is started, bash reads and executes commands from /etc/bash.bashrc and  $\gamma$ .bashrc, if these files exist. This may be inhibited by using the  $\blacksquare$  - norc option. The  $\blacksquare$ -rcfile *file* option will force **bash** to read and execute commands from file instead of /etc/bash.bashrc and  $\degree$ /.bashrc.

When bash is started non-interactively, to run a shell script, for example, it looks for the variable BASH\_ENV in the environment, expands its value if it appears there, and uses the expanded value as the name of a file to read and execute. Bash behaves as if the following command were executed:

if [ -n "\$BASH\_ENV" ]; then . "\$BASH\_ENV"; fi

but the value of the **PATH** variable is not used to search for the file name.

If bash is invoked with the name sh, it tries to mimic the startup behavior of historical versions of sh as losely as possible, while onforming to the POSIX standard as well. When invoked as an interactive login shell, or a non-interactive shell with the  $-\text{login}$  option, it first attempts to read and execute commands from /etc/profile and  $\gamma$ /profile, in that order. The --noprofile option may be used to inhibit this behavior. When invoked as an intera
tive shell with the name sh, bash looks for the variable ENV, expands its value if it is defined, and uses the expanded value as the name of a file to read and execute. Since a shell invoked as sh does not attempt to read and execute commands from any other startup files, the  $-\text{rcfile}$  option has no effect. A non-interactive shell invoked with the name sh does not attempt to read any other startup files. When invoked as  $sh$ , bash enters *posix* mode after the startup files are read.

When bash is started in *posix* mode, as with the  $-\text{positx}$  command line option, it follows the POSIX standard for startup files. In this mode, interactive shells expand the ENV variable and commands are read and executed from the file whose name is the expanded value. No other startup files are read.

Bash attempts to determine when it is being run by the remote shell daemon, usually *rshd.* If **bash** determines it is being run by *rshd*, it reads and executes commands from  $/etc/bash-bashrc$ and  $\gamma$ , bashrc, if these files exist and are readable. It will not do this if invoked as sh. The --norc option may be used to inhibit this behavior, and the --rcfile option may be used to force another file to be read, but *rshd* does not generally invoke the shell with those options or allow them to be specified.

If the shell is started with the effective user (group) id not equal to the real user (group) id, and the  $-p$  option is not supplied, no startup files are read, shell functions are not inherited from the environment, the SHELLOPTS variable, if it appears in the environment, is ignored, and the effective user id is set to the real user id. If the  $-p$  option is supplied at invocation, the startup behavior is the same, but the effective user id is not reset.

#### DEFINITIONS

The following definitions are used throughout the rest of this document.

blank A spa
e or tab.

word A sequence of characters considered as a single unit by the shell. Also known as a token.

name A word consisting only of alphanumeric characters and underscores, and beginning with an alphabetic character or an underscore. Also referred to as an identifier.

#### metacharacter

A character that, when unquoted, separates words. One of the following:

 $\vert \&; \text{ }(\ )<\ \text{ }$  space tab

# ontrol operator

A token that performs a ontrol fun
tion. It is one of the following symbols:

 $|| \& \&\& ; ; ; ( ) ||$  <newline>

# RESERVED WORDS

Reserved words are words that have a special meaning to the shell. The following words are recognized as reserved when unquoted and either the first word of a simple command (see **SHELL** GRAMMAR below) or the third word of a case or for command:

f,  $s$ elect then until while  $\{ \}$  time  $\| \$ 

# SHELL GRAMMAR

# Simple Commands

A *simple command* is a sequence of optional variable assignments followed by **blank**-separated words and redirections, and terminated by a *control operator*. The first word specifies the command to be exe
uted, and is passed as argument zero. The remaining words are passed as argu ments to the invoked ommand.

The return value of a *simple command* is its exit status, or  $128+n$  if the command is terminated by signal  $n$ .

# Pipelines

A *pipeline* is a sequence of one or more commands separated by the character . The format for a pipeline is:

 $[\text{time } [-p]]$   $[ ]$  command  $[ ]$  command2 ...

The standard output of *command* is connected via a pipe to the standard input of *command2*. This connection is performed before any redirections specified by the command (see REDIRECT-ION below).

The return status of a pipeline is the exit status of the last command, unless the **pipefail** option is enabled. If pipefail is enabled, the pipeline's return status is the value of the last (rightmost) command to exit with a non-zero status, or zero if all commands exit successfully. If the reserved word! precedes a pipeline, the exit status of that pipeline is the logical negation of the exit status as des
ribed above. The shell waits for all ommands in the pipeline to terminate before returning a value.

If the time reserved word precedes a pipeline, the elapsed as well as user and system time consumed by its execution are reported when the pipeline terminates. The  $-p$  option changes the output format to that specified by POSIX. The TIMEFORMAT variable may be set to a format string that specifies how the timing information should be displayed; see the description of TIME-FORMAT under Shell Variables below.

Each command in a pipeline is executed as a separate process (i.e., in a subshell).

#### Lists

A list is a sequence of one or more pipelines separated by one of the operators;  $\&, \&, \&\&$ , or  $||,$ and optionally terminated by one of ;,  $\&$ , or  $\leq$ newline $\geq$ .

Of these list operators,  $\&\&$  and  $\parallel$  have equal precedence, followed by; and  $\&$ , which have equal pre
eden
e.

A sequence of one or more newlines may appear in a *list* instead of a semicolon to delimit commands.

If a command is terminated by the control operator  $\&$ , the shell executes the command in the background in a subshell. The shell does not wait for the command to finish, and the return status is 0. Commands separated by a; are executed sequentially; the shell waits for each command to terminate in turn. The return status is the exit status of the last ommand exe
uted.

The control operators  $\&\&$  and  $\parallel$  denote AND lists and OR lists, respectively. An AND list has

command1 && command2

 $command2$  is executed if, and only if,  $command1$  returns an exit status of zero.

An OR list has the form

 $command1 || command2$ 

 $command2$  is executed if and only if  $command1$  returns a non-zero exit status. The return status of AND and OR lists is the exit status of the last ommand exe
uted in the list.

### Compound Commands

A *compound command* is one of the following:

 $(list)$  list is executed in a subshell environment (see COMMAND EXECUTION ENVIRON-MENT below). Variable assignments and builtin commands that affect the shell's environment do not remain in effect after the command completes. The return status is the exit status of list.

 $\{list;\}$ 

list is simply executed in the current shell environment. list must be terminated with a newline or semicolon. This is known as a *group command*. The return status is the exit status of *list*. Note that unlike the metacharacters  $($  and  $), \{$  and  $\}$  are *reserved words* and must occur where a reserved word is permitted to be recognized. Since they do not cause a word break, they must be separated from *list* by whitespace.

((expression))

The expression is evaluated according to the rules described below under ARITHMETIC EVALUATION. If the value of the expression is non-zero, the return status is 0; other wise the return status is 1. This is exactly equivalent to let "expression".

 $\left[\right]$  expression  $\left[\right]$ 

Return a status of 0 or 1 depending on the evaluation of the conditional expression *expres*sion. Expressions are composed of the primaries described below under CONDITIONAL EXPRESSIONS. Word splitting and pathname expansion are not performed on the words between the  $\lbrack \rbrack$  and  $\lbrack \rbrack$ ; tilde expansion, parameter and variable expansion, arithmetic expansion, ommand substitution, pro
ess substitution, and quote removal are performed. Conditional operators such as  $-f$  must be unquoted to be recognized as primaries.

When the  $==$  and  $!=$  operators are used, the string to the right of the operator is considered a pattern and matched according to the rules described below under **Pattern** Matching. If the shell option nocasematch is enabled, the match is performed without regard to the case of alphabetic characters. The return value is 0 if the string matches  $(==)$  or does not match  $(!=)$  the pattern, and 1 otherwise. Any part of the pattern may be quoted to for
e it to be mat
hed as a string.

An additional binary operator,  $=$ , is available, with the same precedence as  $=$  and != When it is used, the string to the right of the operator is considered an extended regular expression and matched accordingly (as in  $regex(3)$ ). The return value is 0 if the string matches the pattern, and 1 otherwise. If the regular expression is syntactically incorrect, the conditional expression's return value is 2. If the shell option nocasematch is enabled, the match is performed without regard to the case of alphabetic characters. Substrings mat
hed by parenthesized subexpressions within the regular expression are saved in the array variable **BASH\_REMATCH**. The element of **BASH\_REMATCH** with index 0 is the portion of the string matching the entire regular expression. The element of **BASH\_REMATCH** with index n is the portion of the string matching the nth parenthesized subexpression.

Expressions may be combined using the following operators, listed in decreasing order of pre
eden
e:

( expression )

- Returns the value of *expression*. This may be used to override the normal preceden
e of operators.
- ! expression

True if expression is false.

expression1 && expression2

True if both *expression1* and *expression2* are true.

```
expression1 || expression2
```
True if either *expression1* or *expression2* is true.

The && and || operators do not evaluate *expression2* if the value of *expression1* is sufficient to determine the return value of the entire conditional expression.

for name  $\lceil$  in word  $\rceil$ ; do list; done

The list of words following in is expanded, generating a list of items. The variable *name* is set to each element of this list in turn, and list is executed each time. If the in word is omitted, the **for** command executes *list* once for each positional parameter that is set (see PARAMETERS below). The return status is the exit status of the last ommand that executes. If the expansion of the items following in results in an empty list, no commands are exe
uted, and the return status is 0.

for  $((\text{expr1}; \text{expr2}; \text{expr3}))$ ; do list; done

First, the arithmetic expression *expr1* is evaluated according to the rules described below under **ARITHMETIC EVALUATION**. The arithmetic expression  $exp2$  is then evaluated repeatedly until it evaluates to zero. Ea
h time expr2 evaluates to a non-zero value, list is executed and the arithmetic expression  $\exp r3$  is evaluated. If any expression is omitted, it behaves as if it evaluates to 1. The return value is the exit status of the last ommand in list that is exe
uted, or false if any of the expressions is invalid.

select  $name [$  in word  $]$ ; do list; done

The list of words following in is expanded, generating a list of items. The set of expanded words is printed on the standard error, each preceded by a number. If the in word is omitted, the positional parameters are printed (see PARAMETERS below). The PS3 prompt is then displayed and a line read from the standard input. If the line onsists of a number corresponding to one of the displayed words, then the value of *name* is set to that word. If the line is empty, the words and prompt are displayed again. If EOF is read, the command completes. Any other value read causes name to be set to null. The line read is saved in the variable **REPLY**. The *list* is executed after each selection until a **break** command is executed. The exit status of select is the exit status of the last command executed in *list*, or zero if no commands were executed.

case word in  $\left[ \begin{array}{c} | \end{array} \right]$  [ | pattern  $\left[ \begin{array}{c} | \end{array} \right]$  ...  $\left[ \begin{array}{c} | \end{array} \right]$  ... esac

A case command first expands word, and tries to match it against each pattern in turn, using the same mat
hing rules as for pathname expansion (see Pathname Expansion below). The word is expanded using tilde expansion, parameter and variable expansion, arithmeti substitution, ommand substitution, pro
ess substitution and quote removal. Each *pattern* examined is expanded using tilde expansion, parameter and variable expansion, arithmeti substitution, ommand substitution, and pro
ess substitution. If the shell option no
asemat
h is enabled, the mat
h is performed without regard to the ase of alphabetic characters. When a match is found, the corresponding list is executed. After the first match, no subsequent matches are attempted. The exit status is zero if no pattern matches. Otherwise, it is the exit status of the last command executed in *list*.

if list; then list;  $\vert$  elif list; then list;  $\vert$  ...  $\vert$  else list;  $\vert$  fi

The if list is executed. If its exit status is zero, the then list is executed. Otherwise, each elif *list* is executed in turn, and if its exit status is zero, the corresponding then *list* is executed and the command completes. Otherwise, the **else** list is executed, if present. The exit status is the exit status of the last ommand exe
uted, or zero if no ondition

#### tested true.

# while *list*; do *list*; done

until list; do list; done

The while command continuously executes the **do** *list* as long as the last command in *list* returns an exit status of zero. The **until** command is identical to the while command, except that the test is negated; the **do** *list* is executed as long as the last command in *list* returns a non-zero exit status. The exit status of the while and until commands is the exit status of the last **do** *list* command executed, or zero if none was executed.

# **Shell Function Definitions**

A shell function is an object that is called like a simple command and executes a compound command with a new set of positional parameters. Shell functions are declared as follows:

# $\lceil$  function  $\lceil$  name  $\lceil$  compound – command  $\lceil$  redirection

This defines a function named *name*. The reserved word **function** is optional. If the function reserved word is supplied, the parentheses are optional. The body of the function is the compound command *compound*-command (see Compound Commands above). That command is usually a *list* of commands between  $\{$  and  $\}$ , but may be any command listed under **Compound Commands** above. *compound–command* is executed whenever name is specified as the name of a simple command. Any redirections (see  $RE$ -**DIRECTION** below) specified when a function is defined are performed when the function is exe
uted. The exit status of a fun
tion denition is zero unless a syntax error occurs or a readonly function with the same name already exists. When executed, the exit status of a fun
tion is the exit status of the last ommand exe
uted in the body. (See FUNCTIONS below.)

# COMMENTS

In a non-interactive shell, or an interactive shell in which the **interactive** comments option to the shopt builtin is enabled (see SHELL BUILTIN COMMANDS below), a word beginning with  $#$  causes that word and all remaining characters on that line to be ignored. An interactive shell without the interactive comments option enabled does not allow comments. The interactive comments option is on by default in interactive shells.

# QUOTING

 $Quoting$  is used to remove the special meaning of certain characters or words to the shell. Quoting can be used to disable special treatment for special characters, to prevent reserved words from being re
ognized as su
h, and to prevent parameter expansion.

Each of the *metacharacters* listed above under **DEFINITIONS** has special meaning to the shell and must be quoted if it is to represent itself.

When the command history expansion facilities are being used (see HISTORY EXPANSION below), the *history expansion* character, usually !, must be quoted to prevent history expansion.

There are three quoting mechanisms: the *escape character*, single quotes, and double quotes.

A non-quoted backslash  $(\rangle)$  is the *escape character*. It preserves the literal value of the next character that follows, with the exception of  $\langle$  newline $\rangle$ . If a  $\langle$  newline $\rangle$  pair appears, and the backslash is not itself quoted, the  $\setminus$ newline is treated as a line continuation (that is, it is removed from the input stream and effectively ignored).

Enclosing characters in single quotes preserves the literal value of each character within the quotes. A single quote may not occur between single quotes, even when preceded by a backslash.

Enclosing characters in double quotes preserves the literal value of all characters within the quotes, with the exception of  $\,$ ,  $\,$ ,  $\,$ ,  $\,$ , and, when history expansion is enabled,  $\,$ !. The characters  $\,$ and ' retain their special meaning within double quotes. The backslash retains its special meaning only when followed by one of the following characters:  $\$ , ', ', \, or <newline>. A double quote may be quoted within double quotes by pre
eding it with a ba
kslash. If enabled, history expansion will be performed unless an ! appearing in double quotes is escaped using a backslash.

The backslash preceding the ! is not removed.

The special parameters  $*$  and  $\omega$  have special meaning when in double quotes (see **PARAME** TERS below).

Words of the form  $\frac{2}{3}$ 'string' are treated specially. The word expands to string, with backslashescaped characters replaced as specified by the ANSI C standard. Backslash escape sequences, if present, are de
oded as follows:

- $\langle \mathbf{a} \rangle$  alert (bell)
- \**b** backspace
- \e an es
ape hara
ter
- $\lambda =$  for  $\lambda =$  for  $\lambda =$   $\lambda =$   $\lambda$
- $\ln$  new line
- $\mathbf{r}$  carriage return
- $\lambda$  horizontal table table
- $\forall$  vertical tab
- $\setminus$  backslash
- single quote
- $\n\lambda$  the eight-bit character whose value is the octal value nnn (one to three digits)
- $\chi H$  the eight-bit character whose value is the hexadecimal value HH (one or two hex digits)
- $\csc x$  a control-x character

The expanded result is single-quoted, as if the dollar sign had not been present.

A double-quoted string preceded by a dollar sign (\$) will cause the string to be translated according to the current locale. If the current locale is **C** or **POSIX**, the dollar sign is ignored. If the string is translated and replaced, the replacement is double-quoted.

# PARAMETERS

A parameter is an entity that stores values. It can be a name, a number, or one of the special characters listed below under Special Parameters. A variable is a parameter denoted by a name. A variable has a value and zero or more attributes. Attributes are assigned using the declare builtin command (see declare below in SHELL BUILTIN COMMANDS).

A parameter is set if it has been assigned a value. The null string is a valid value. On
e a vari able is set, it may be unset only by using the **unset** builtin command (see **SHELL BUILTIN** COMMANDS below).

A variable may be assigned to by a statement of the form

 $name=[value]$ 

If value is not given, the variable is assigned the null string. All values undergo tilde expansion, parameter and variable expansion, ommand substitution, arithmeti expansion, and quote removal (see EXPANSION below). If the variable has its integer attribute set, then value is evaluated as an arithmetic expression even if the  $\frac{1}{2}$  (...)) expansion is not used (see **Arithmetic Expansion** below). Word splitting is not performed, with the exception of " $\mathcal{S}^{\alpha}$ " as explained below under Spe
ial Parameters. Pathname expansion is not performed. Assignment state ments may also appear as arguments to the **alias**, declare, typeset, export, readonly, and local builtin commands.

In the ontext where an assignment statement is assigning a value to a shell variable or array index, the  $+=$  operator can be used to append to or add to the variable's previous value. When  $+=$  is applied to a variable for which the integer attribute has been set, value is evaluated as an arithmetic expression and added to the variable's current value, which is also evaluated. When  $+=$  is applied to an array variable using compound assignment (see **Arrays** below), the variable's value is not unset (as it is when using  $=$ ), and new values are appended to the array beginning at one greater than the array's maximum index. When applied to a string-valued variable, value is expanded and appended to the variable's value.

# Positional Parameters

A positional parameter is a parameter denoted by one or more digits, other than the single digit 0. Positional parameters are assigned from the shell's arguments when it is invoked, and may be reas signed using the set builtin ommand. Positional parameters may not be assigned to with assign ment statements. The positional parameters are temporarily replaced when a shell function is exeuted (see FUNCTIONS below).

When a positional parameter consisting of more than a single digit is expanded, it must be en
losed in bra
es (see EXPANSION below).

# Spe
ial Parameters

The shell treats several parameters specially. These parameters may only be referenced; assignment to them is not allowed.

- $\ast$ Expands to the positional parameters, starting from one. When the expansion occurs within double quotes, it expands to a single word with the value of each parameter separated by the first character of the IFS special variable. That is, "\$\*" is equivalent to " $$1c$  $$2c$ ...", where c is the first character of the value of the IFS variable. If IFS is unset, the parameters are separated by spa
es. If IFS is null, the parameters are joined without intervening separators.
- $\omega$ Expands to the positional parameters, starting from one. When the expansion occurs within double quotes, each parameter expands to a separate word. That is,  $\mathbb{R}^{\otimes}$  is equivalent to " $$1"$  " $$2"$  ... If the double-quoted expansion occurs within a word, the expansion of the first parameter is joined with the beginning part of the original word, and the expansion of the last parameter is joined with the last part of the original word. When there are no positional parameters, " $\mathcal{F} \mathbb{Q}$ " and  $\mathcal{F} \mathbb{Q}$  expand to nothing (i.e., they are removed).
- # Expands to the number of positional parameters in decimal.<br>
Personals to the status of the most recently executed foregrous
- Expands to the status of the most recently executed foreground pipeline.
- Expands to the current option flags as specified upon invocation, by the set builtin com- $\overline{\phantom{0}}$ mand, or those set by the shell itself (such as the  $-i$  option).
- \$ Expands to the pro
ess ID of the shell. In a () subshell, it expands to the pro
ess ID of the urrent shell, not the subshell.
- $\mathbf{I}$ Expands to the process ID of the most recently executed background (asynchronous) command.
- 0 Expands to the name of the shell or shell s
ript. This is set at shell initialization. If bash is invoked with a file of commands, \$0 is set to the name of that file. If bash is started with the  $-c$  option, then \$0 is set to the first argument after the string to be executed, if one is present. Otherwise, it is set to the file name used to invoke bash, as given by argument zero.
- At shell startup, set to the absolute pathname used to invoke the shell or shell script being exe
uted as passed in the environment or argument list. Subsequently, expands to the last argument to the previous ommand, after expansion. Also set to the full path name used to invoke ea
h ommand exe
uted and pla
ed in the environment exported to that command. When checking mail, this parameter holds the name of the mail file currently being checked.

# Shell Variables

The following variables are set by the shell:

# BASH

Expands to the full file name used to invoke this instance of bash.

# BASH\_ARGC

An array variable whose values are the number of parameters in each frame of the current bash exe
ution all sta
k. The number of parameters to the urrent subroutine (shell function or script executed with . or **source**) is at the top of the stack. When a subroutine is executed, the number of parameters passed is pushed onto **BASH\_ARGC**. The shell sets **BASH** ARGC only when in extended debugging mode (see the description of

the extdebug option to the shopt builtin below)

# BASH\_ARGV

An array variable containing all of the parameters in the current bash execution call stack. The final parameter of the last subroutine call is at the top of the stack; the first parameter of the initial all is at the bottom. When a subroutine is exe
uted, the parame ters supplied are pushed onto BASH\_ARGV. The shell sets BASH\_ARGV only when in extended debugging mode (see the description of the **extdebug** option to the shopt builtin below)

# BASH\_COMMAND

The command currently being executed or about to be executed, unless the shell is executing a command as the result of a trap, in which case it is the command executing at the time of the trap.

# BASH\_EXECUTION\_STRING

The command argument to the  $-c$  invocation option.

#### BASH\_LINENO

An array variable whose members are the line numbers in source files corresponding to each member of FUNCNAME.  $\{BASH LINENO[$\i]\}$  is the line number in the source file where  ${\cal F}$  **[FUNCNAME**]  $\hat{f}$  *was called.* The corresponding source file name is  $\{BASH\quad SOURE[\mathcal{S}i]\}.$  Use LINENO to obtain the current line number.

# BASH\_REMATCH

An array variable whose members are assigned by the  $=$  binary operator to the  $\vert\vert$  conditional ommand. The element with index 0 is the portion of the string mat
hing the entire regular expression. The element with index  $n$  is the portion of the string matching the nth parenthesized subexpression. This variable is read-only.

#### BASH\_SOURCE

An array variable whose members are the source filenames corresponding to the elements in the FUNCNAME array variable.

#### BASH\_SUBSHELL

In
remented by one ea
h time a subshell or subshell environment is spawned. The initial value is 0.

#### BASH\_VERSINFO

A readonly array variable whose members hold version information for this instan
e of bash. The values assigned to the array members are as follows:

BASH VERSINFO[0] The major version number (the release).  $\mathbf{BASH}$  VERSINFO[1] The minor version number (the version). BASH VERSINFO[2] The patch level. **BASH** VERSINFO[3] The build version. **BASH** VERSINFO[4] The release status (e.g., beta1). BASH VERSINFO[5] The value of MACHTYPE.

# BASH\_VERSION

Expands to a string describing the version of this instance of **bash**.

#### COMP\_CWORD

An index into  ${\cal S}$  {COMP WORDS} of the word containing the current cursor position. This variable is available only in shell fun
tions invoked by the programmable ompletion facilities (see **Programmable Completion** below).

### COMP\_LINE

The urrent ommand line. This variable is available only in shell fun
tions and external commands invoked by the programmable completion facilities (see Programmable Completion below).

# COMP\_POINT

The index of the current cursor position relative to the beginning of the current command. If the current cursor position is at the end of the current command, the value of this variable is equal to  ${\frac{4}{\sqrt{CDMP}}$  LINE}. This variable is available only in shell functions and external commands invoked by the programmable completion facilities (see Programmable Completion below).

# COMP\_WORDBREAKS

The set of characters that the Readline library treats as word separators when performing word completion. If COMP WORDBREAKS is unset, it loses its special properties, even if it is subsequently reset.

# COMP\_WORDS

An array variable (see Arrays below) consisting of the individual words in the current ommand line. This variable is available only in shell fun
tions invoked by the program mable completion facilities (see Programmable Completion below).

#### DIRSTACK

An array variable (see Arrays below) containing the current contents of the directory stack. Directories appear in the stack in the order they are displayed by the **dirs** builtin. Assigning to members of this array variable may be used to modify dire
tories already in the stack, but the **pushd** and **popd** builtins must be used to add and remove directories. Assignment to this variable will not change the current directory. If DIRSTACK is unset, it loses its special properties, even if it is subsequently reset.

EUID Expands to the effective user ID of the current user, initialized at shell startup. This variable is readonly.

An array variable containing the names of all shell functions currently in the execution call stack. The element with index 0 is the name of any currently-executing shell function. The bottom-most element is "main". This variable exists only when a shell fun tion is executing. Assignments to FUNCNAME have no effect and return an error status. If FUNCNAME is unset, it loses its special properties, even if it is subsequently

### **GROUPS**

An array variable ontaining the list of groups of whi
h the urrent user is a member. Assignments to GROUPS have no effect and return an error status. If GROUPS is unset, it loses its special properties, even if it is subsequently reset.

#### HISTCMD

The history number, or index in the history list, of the current command. If HISTCMD is unset, it loses its spe
ial properties, even if it is subsequently reset.

#### **HOSTNAME**

Automati
ally set to the name of the urrent host.

#### HOSTTYPE

Automatically set to a string that uniquely describes the type of machine on which bash is executing. The default is system-dependent.

## LINENO

Each time this parameter is referenced, the shell substitutes a decimal number representing the current sequential line number (starting with 1) within a script or function. When not in a s
ript or fun
tion, the value substituted is not guaranteed to be meaningful. If LINENO is unset, it loses its special properties, even if it is subsequently reset.

# **MACHTYPE**

Automati
ally set to a string that fully des
ribes the system type on whi
h bash is exe cuting, in the standard GNU cpu-company-system format. The default is systemdependent.

### **OLDPWD**

The previous working directory as set by the cd command.

# OPTARG

The value of the last option argument processed by the **getopts** builtin command (see SHELL BUILTIN COMMANDS below).

#### **OPTIND**

The index of the next argument to be processed by the **getopts** builtin command (see SHELL BUILTIN COMMANDS below).

#### OSTYPE

Automati
ally set to a string that des
ribes the operating system on whi
h bash is exe uting. The default is system-dependent.

An array variable (see **Arrays** below) containing a list of exit status values from the proesses in the most-re
ently-exe
uted foreground pipeline (whi
h may ontain only a single ommand).

**PPID** The process ID of the shell's parent. This variable is readonly.

**PWD** The current working directory as set by the cd command.

# **RANDOM**

Each time this parameter is referenced, a random integer between 0 and 32767 is generated. The sequen
e of random numbers may be initialized by assigning a value to RAN DOM. If RANDOM is unset, it loses its spe
ial properties, even if it is subsequently reset.

#### REPLY

Set to the line of input read by the read builtin command when no arguments are supplied.

Each time this parameter is referenced, the number of seconds since shell invocation is returned. If a value is assigned to SECONDS, the value returned upon subsequent refer ences is the number of seconds since the assignment plus the value assigned. If SEC-ONDS is unset, it loses its spe
ial properties, even if it is subsequently reset.

#### **SHELLOPTS**

A olon-separated list of enabled shell options. Ea
h word in the list is a valid argument for the  $-$ o option to the set builtin command (see SHELL BUILTIN COMMANDS below). The options appearing in **SHELLOPTS** are those reported as on by set  $-\mathbf{o}$ . If this variable is in the environment when **bash** starts up, each shell option in the list will be enabled before reading any startup files. This variable is read-only.

#### SHLVL

Incremented by one each time an instance of **bash** is started.

**UID** Expands to the user ID of the current user, initialized at shell startup. This variable is readonly.

The following variables are used by the shell. In some cases, **bash** assigns a default value to a variable; these ases are noted below.

#### BASH\_ENV

If this parameter is set when **bash** is executing a shell script, its value is interpreted as a filename containing commands to initialize the shell, as in  $\tilde{\ }/$ .bashrc. The value of **BASH** ENV is subjected to parameter expansion, command substitution, and arithmetic expansion before being interpreted as a file name. PATH is not used to search for the

# CDPATH

The search path for the cd command. This is a colon-separated list of directories in which the shell looks for destination directories specified by the cd command. A sample value is  $"$ .: " $:\times$ 'usr".

Used by the **select** builtin command to determine the terminal width when printing selection lists. Automati
ally set upon re
eipt of a SIGWINCH.

# **COMPREPLY**

An array variable from whi
h bash reads the possible ompletions generated by a shell function invoked by the programmable completion facility (see **Programmable Comple**tion below).

# EMACS

If bash finds this variable in the environment when the shell starts with value t, it assumes that the shell is running in an emacs shell buffer and disables line editing.

#### FCEDIT

A colon-separated list of suffixes to ignore when performing filename completion (see READLINE below). A filename whose suffix matches one of the entries in FIGNORE is excluded from the list of matched filenames. A sample value is ".o:". (Quoting is needed when assigning a value to this variable, which contains tildes).

A colon-separated list of patterns defining the set of filenames to be ignored by pathname expansion. If a filename matched by a pathname expansion pattern also matches one of the patterns in GLOBIGNORE, it is removed from the list of matches.

# HISTCONTROL

A olon-separated list of values ontrolling how ommands are saved on the history list. If the list of values includes *ignorespace*, lines which begin with a space character are not saved in the history list. A value of *ignoredups* causes lines matching the previous history entry to not be saved. A value of *ignoreboth* is shorthand for *ignorespace* and *ignoredups*. A value of erasedups causes all previous lines matching the current line to be removed from the history list before that line is saved. Any value not in the above list is ignored. If HISTCONTROL is unset, or does not include a valid value, all lines read by the shell parser are saved on the history list, subject to the value of **HISTIGNORE**. The second and subsequent lines of a multi-line ompound ommand are not tested, and are added to the history regardless of the value of HISTCONTROL.

#### HISTFILE

The name of the file in which command history is saved (see **HISTORY** below). The default value is  $\gamma_{\mu}$  bash history. If unset, the command history is not saved when an intera
tive shell exits.

# HISTFILESIZE

The maximum number of lines contained in the history file. When this variable is assigned a value, the history file is truncated, if necessary, to contain no more than that number of lines. The default value is 500. The history file is also truncated to this size after writing it when an intera
tive shell exits.

## HISTIGNORE

A olon-separated list of patterns used to de
ide whi
h ommand lines should be saved on the history list. Each pattern is anchored at the beginning of the line and must match the complete line (no implicit  $\cdot^*$  is appended). Each pattern is tested against the line after the checks specified by HISTCONTROL are applied. In addition to the normal shell pattern matching characters, '&' matches the previous history line. '&' may be escaped using a backslash; the backslash is removed before attempting a match. The second and subsequent lines of a multi-line ompound ommand are not tested, and are added to the history regardless of the value of HISTIGNORE.

# **HISTSIZE**

The number of commands to remember in the command history (see **HISTORY** below). The default value is 500.

If this variable is set and not null, its value is used as a format string for  $strtime(3)$  to print the time stamp asso
iated with ea
h history entry displayed by the history builtin. If this variable is set, time stamps are written to the history file so they may be preserved

The home directory of the current user; the default argument for the cd builtin command. The value of this variable is also used when performing tilde expansion.

# HOSTFILE

Contains the name of a file in the same format as  $/etc/hosts$  that should be read when the shell needs to complete a hostname. The list of possible hostname completions may be hanged while the shell is running; the next time hostname ompletion is attempted after the value is changed, **bash** adds the contents of the new file to the existing list. If **HOSTFILE** is set, but has no value, **bash** attempts to read  $/etc/hosts$  to obtain the list of possible hostname ompletions. When HOSTFILE is unset, the hostname list is leared.

IFS The Internal Field Separator that is used for word splitting after expansion and to split "<space><tab><newline>".

# IGNOREEOF

Controls the action of an interactive shell on receipt of an EOF character as the sole input. If set, the value is the number of consecutive **EOF** characters which must be typed as the first characters on an input line before **bash** exits. If the variable exists but does not have a numeri value, or has no value, the default value is 10. If it does not exist, EOF signifies the end of input to the shell.

# INPUTRC

The filename for the **readline** startup file, overriding the default of  $\tilde{\phantom{a}}/inputr$  (see READLINE below).

Used to determine the locale category for any category not specifically selected with a variable starting with  $LC$ .

# LC\_ALL

This variable overrides the value of LANG and any other LC variable specifying a lo
ale ategory.

# LC\_COLLATE

This variable determines the ollation order used when sorting the results of pathname expansion, and determines the behavior of range expressions, equivalence classes, and collating sequences within pathname expansion and pattern matching.

# LC\_CTYPE

This variable determines the interpretation of characters and the behavior of character classes within pathname expansion and pattern matching.

# LC\_MESSAGES

This variable determines the locale used to translate double-quoted strings preceded by a \$.

# LC\_NUMERIC

This variable determines the locale category used for number formatting.

Used by the **select** builtin command to determine the column length for printing selection lists. Automati
ally set upon re
eipt of a SIGWINCH.

MAIL If this parameter is set to a file name and the MAILPATH variable is not set, bash informs the user of the arrival of mail in the specified file.

# MAILCHECK

Specifies how often (in seconds) **bash** checks for mail. The default is 60 seconds. When it is time to check for mail, the shell does so before displaying the primary prompt. If this variable is unset, or set to a value that is not a number greater than or equal to zero, the shell disables mail he
king.

# MAILPATH

A colon-separated list of file names to be checked for mail. The message to be printed when mail arrives in a particular file may be specified by separating the file name from the message with a  $'$ ?'. When used in the text of the message,  $\$  expands to the name of the current mailfile. Example:

 $\textbf{MAILPATH} = \frac{1}{\text{Var}} \cdot \text{mail} / \text{b}$ fox?"You have mail":~/shell-mail?"\$\_ has mail!"'

Bash supplies a default value for this variable, but the location of the user mail files that it uses is system dependent (e.g.,  $/\text{var}/\text{mail}/\$ \text{USER}$ ).

# OPTERR

If set to the value 1, bash displays error messages generated by the getopts builtin om mand (see SHELL BUILTIN COMMANDS below). OPTERR is initialized to 1 each time the shell is invoked or a shell script is executed.

# PATH

The search path for commands. It is a colon-separated list of directories in which the shell looks for commands (see **COMMAND EXECUTION** below). A zero-length (null) directory name in the value of **PATH** indicates the current directory. A null directory name may appear as two adjacent colons, or as an initial or trailing colon. The default path is system-dependent, and is set by the administrator who installs bash. A ommon value is /usr/gnu/bin:/usr/local/bin:/usr/ucb:/bin:/usr/bin.

# POSIXLY\_CORRECT

If this variable is in the environment when bash starts, the shell enters posix mode before reading the startup files, as if the  $\text{--}$ **posix** invocation option had been supplied. If it is set while the shell is running, bash enables *posix mode*, as if the command set -o posix had been executed.

# PROMPT\_COMMAND

If set, the value is exe
uted as a ommand prior to issuing ea
h primary prompt.

- PS1 The value of this parameter is expanded (see PROMPTING below) and used as the pri mary prompt string. The default value is  $"\s -\v \$ .
- PS2 The value of this parameter is expanded as with PS1 and used as the se
ondary prompt string. The default is  $\degree$  >  $\degree$ .
- **PS3** The value of this parameter is used as the prompt for the select command (see SHELL GRAMMAR above).
- **PS4** The value of this parameter is expanded as with **PS1** and the value is printed before each command bash displays during an execution trace. The first character of PS4 is replicated multiple times, as necessary, to indicate multiple levels of indirection. The default is  $``+ "$ .

#### SHELL

The full pathname to the shell is kept in this environment variable. If it is not set when the shell starts, bash assigns to it the full pathname of the urrent user's login shell.

#### TIMEFORMAT

The value of this parameter is used as a format string specifying how the timing information for pipelines prefixed with the time reserved word should be displayed. The  $\%$  character introduces an escape sequence that is expanded to a time value or other information. The es
ape sequen
es and their meanings are as follows; the bra
es denote optional portions.

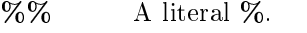

 $\mathcal{K}[p][1]\mathbf{R}$  The elapsed time in seconds.

 $\%$ [p][1]U The number of CPU seconds spent in user mode.

 $\mathcal{K}[p][1]$ S The number of CPU seconds spent in system mode.

 $\%P$  The CPU percentage, computed as  $(\%U + \%S) / \%R$ .

The optional  $p$  is a digit specifying the *precision*, the number of fractional digits after a decimal point. A value of 0 causes no decimal point or fraction to be output. At most three places after the decimal point may be specified; values of  $p$  greater than 3 are changed to 3. If  $p$  is not specified, the value 3 is used.

The optional 1 specifies a longer format, including minutes, of the form  $M/MmSS.FFs$ . The value of p determines whether or not the fraction is included.

**Tf** this variable  $is$ not bash acts as if it had the value If this variable is not set, based on the value is not set, based on the value  $\mathcal{A}_t$  $\gamma \propto 3R\n \nmeasuredangle$  \nuser\t%3lU\nsys%3lS'. If the value is null, no timing information is displayed. A trailing newline is added when the format string is displayed.

#### TMOUT

If set to a value greater than zero, TMOUT is treated as the default timeout for the read builtin. The select command terminates if input does not arrive after **TMOUT** seconds when input is coming from a terminal. In an interactive shell, the value is interpreted as the number of se
onds to wait for input after issuing the primary prompt. Bash terminates after waiting for that number of se
onds if input does not arrive.

#### TMPDIR

If set, **Bash** uses its value as the name of a directory in which **Bash** creates temporary files for the shell's use.

#### auto resume

This variable controls how the shell interacts with the user and job control. If this variable is set, single word simple ommands without redire
tions are treated as andidates for resumption of an existing stopped job. There is no ambiguity allowed; if there is more than one job beginning with the string typed, the job most recently accessed is selected. The name of a stopped job, in this context, is the command line used to start it. If set to the value  $\textit{exact}$ , the string supplied must match the name of a stopped job exactly; if set to substring , the string supplied needs to mat
h a substring of the name of a stopped job. The *substring* value provides functionality analogous to the  $\%$ ? job identifier (see JOB CONTROL below). If set to any other value, the supplied string must be a prefix of a stopped job's name; this provides functionality analogous to the  $\%$ *string* job identifier.

#### ommand\_not\_found\_handle

The name of a shell function to be called if a command cannot be found. The return value of this fun
tion should be 0, if the ommand is available after exe
ution of the fun
tion, otherwise 127 (EX\_NOTFOUND). Enabled only in intera
tive, non POSIX mode shells. This is a Debian extension.

#### hist
hars

The two or three characters which control history expansion and tokenization (see HIS-TORY EXPANSION below). The first character is the *history expansion* character, the character which signals the start of a history expansion, normally  $\ddots$ . The second character is the *quick substitution* character, which is used as shorthand for re-running the previous ommand entered, substituting one string for another in the ommand. The default is ". The optional third character is the character which indicates that the remainder of the line is a comment when found as the first character of a word, normally  $\#$ . The history omment hara
ter auses history substitution to be skipped for the remaining words on the line. It does not ne
essarily ause the shell parser to treat the rest of the line as a comment.

#### Arrays

Bash provides one-dimensional array variables. Any variable may be used as an array; the declare builtin will explicitly declare an array. There is no maximum limit on the size of an array, nor any requirement that members be indexed or assigned ontiguously. Arrays are indexed

using integers and are zero-based.

An array is created automatically if any variable is assigned to using the syntax  $name[sub$  $script=value$ . The *subscript* is treated as an arithmetic expression that must evaluate to a number greater than or equal to zero. To explicitly declare an array, use **declare**  $-a$  name (see **SHELL BUILTIN COMMANDS** below). **declare**  $-a$  name[subscript] is also accepted; the subscript is ignored. Attributes may be specified for an array variable using the **declare** and **read**only builtins. Ea
h attribute applies to all members of an array.

Arrays are assigned to using compound assignments of the form  $name=[value1 \dots valuen]$ , where each value is of the form [subscript]=string. Only string is required. If the optional brackets and subs
ript are supplied, that index is assigned to; otherwise the index of the element assigned is the last index assigned to by the statement plus one. Indexing starts at zero. This syntax is also accepted by the declare builtin. Individual array elements may be assigned to using the  $name[subscript] = value$  syntax introduced above.

Any element of an array may be referenced using  $\{\{namesubscript}\}\$ . The braces are required to avoid conflicts with pathname expansion. If *subscript* is  $@$  or \*, the word expands to all members of name. These subscripts differ only when the word appears within double quotes. If the word is double-quoted,  $\{name*| \}$  expands to a single word with the value of each array member separated by the first character of the IFS special variable, and  $\frac{1}{nam}e@$  expands each element of name to a separate word. When there are no array members,  $\{\{name@}\}\$  expands to nothing. If the double-quoted expansion occurs within a word, the expansion of the first parameter is joined with the beginning part of the original word, and the expansion of the last parameter is joined with the last part of the original word. This is analogous to the expansion of the special parameters \* and  $\&$  (see Special Parameters above).  $\frac{1}{4}$   $\frac{1}{2}$   $\frac{1}{2}$  expands to the length of  $\{name[subset] \}$ . If subscript is \* or  $\textcircled{a}$ , the expansion is the number of elements in the array. Referencing an array variable without a subscript is equivalent to referencing element zero.

The unset builtin is used to destroy arrays. unset  $name[subscript]$  destroys the array element at index *subscript*. Care must be taken to avoid unwanted side effects caused by filename generation. unset name, where name is an array, or unset name[subscript], where subscript is \* or  $Q$ , removes the entire array.

The declare, local, and readonly builtins each accept a  $-a$  option to specify an array. The read builtin accepts a  $-a$  option to assign a list of words read from the standard input to an array. The set and de
lare builtins display array values in a way that allows them to be reused as assignments.

### EXPANSION

Expansion is performed on the command line after it has been split into words. There are seven kinds of expansion performed: *brace expansion*, *tilde expansion*, *parameter and variable expansion*, ommand substitution, arithmeti expansion, word splitting , and pathname expansion.

The order of expansions is: brace expansion, tilde expansion, parameter, variable and arithmetic expansion and ommand substitution (done in a left-to-right fashion), word splitting, and path name expansion.

On systems that can support it, there is an additional expansion available: process substitution.

Only bra
e expansion, word splitting, and pathname expansion an hange the number of words of the expansion; other expansions expand a single word to a single word. The only ex
eptions to this are the expansions of " $\mathcal{F}^{\mathbf{w}}$ " and " $\mathcal{F}_{name}[\mathbf{Q}]$ " as explained above (see PARAMETERS).

#### Bra
e Expansion

Bra
e expansion is a me
hanism by whi
h arbitrary strings may be generated. This me
hanism is similar to *pathname expansion*, but the filenames generated need not exist. Patterns to be brace expanded take the form of an optional *preamble*, followed by either a series of comma-separated strings or a sequence expression between a pair of braces, followed by an optional *postscript*. The preamble is prefixed to each string contained within the braces, and the postscript is then appended to ea
h resulting string, expanding left to right.

Brace expansions may be nested. The results of each expanded string are not sorted; left to right order is preserved. For example,  $a\{d,c,b\}e$  expands into 'ade ace abe'.

A sequence expression takes the form  $\{x \cdot y\}$ , where x and y are either integers or single characters. When integers are supplied, the expression expands to each number between x and y, inclusive. When characters are supplied, the expression expands to each character lexicographically between x and  $y$ , inclusive. Note that both x and y must be of the same type.

Brace expansion is performed before any other expansions, and any characters special to other expansions are preserved in the result. It is strictly textual. **Bash** does not apply any syntactic interpretation to the context of the expansion or the text between the braces.

A correctly-formed brace expansion must contain unquoted opening and closing braces, and at least one unquoted comma or a valid sequence expression. Any incorrectly formed brace expansion is left unchanged. A  $\{$  or, may be quoted with a backslash to prevent its being considered part of a brace expression. To avoid conflicts with parameter expansion, the string  $\frac{1}{3}$  is not considered eligible for bra
e expansion.

This construct is typically used as shorthand when the common prefix of the strings to be generated is longer than in the above example:

mkdir /usr/lo
al/sr
/bash/{old,new,dist,bugs}

or

chown root  $\langle \text{usr}/\{\text{ucb}/\{\text{ex},\text{edit}\}\}\text{lib}/\{\text{ex}?.^?\}^*$ ,how  $\exp\{\{\text{cv}\}\}$ 

Brace expansion introduces a slight incompatibility with historical versions of sh. sh does not treat opening or closing braces specially when they appear as part of a word, and preserves them in the output. **Bash** removes braces from words as a consequence of brace expansion. For example, a word entered to sh as  $file\{1,2\}$  appears identically in the output. The same word is output as file1 file2 after expansion by bash. If strict compatibility with  $\sinh$  is desired, start bash with the  $+$ **B** option or disable brace expansion with the  $+$ **B** option to the set command (see **SHELL**) BUILTIN COMMANDS below).

#### Tilde Expansion

If a word begins with an unquoted tilde character  $(5)$ , all of the characters preceding the first unquoted slash (or all characters, if there is no unquoted slash) are considered a *tilde-prefix*. If none of the characters in the tilde-prefix are quoted, the characters in the tilde-prefix following the tilde are treated as a possible login name. If this login name is the null string, the tilde is replaced with the value of the shell parameter HOME. If HOME is unset, the home directory of the user executing the shell is substituted instead. Otherwise, the tilde-prefix is replaced with the home directory associated with the specified login name.

If the tilde-prefix is a  $\infty$  +', the value of the shell variable **PWD** replaces the tilde-prefix. If the tilde-prefix is a  $\sim$ -', the value of the shell variable **OLDPWD**, if it is set, is substituted. If the characters following the tilde in the tilde-prefix consist of a number N, optionally prefixed by a  $+$ or a  $\left\langle -\right\rangle$ , the tilde-prefix is replaced with the corresponding element from the directory stack, as it would be displayed by the **dirs** builtin invoked with the tilde-prefix as an argument. If the characters following the tilde in the tilde-prefix consist of a number without a leading '+' or '-', '+' is assumed.

If the login name is invalid, or the tilde expansion fails, the word is un
hanged.

Each variable assignment is checked for unquoted tilde-prefixes immediately following  $a :$  or the first  $\equiv$ . In these cases, tilde expansion is also performed. Consequently, one may use file names with tildes in assignments to **PATH, MAILPATH**, and **CDPATH**, and the shell assigns the expanded value.

#### Parameter Expansion

The ' $\mathcal{F}'$  character introduces parameter expansion, command substitution, or arithmetic expansion. The parameter name or symbol to be expanded may be enclosed in braces, which are optional but serve to prote
t the variable to be expanded from hara
ters immediately following it

which could be interpreted as part of the name.

When braces are used, the matching ending brace is the first  $\mathcal{V}$  not escaped by a backslash or within a quoted string, and not within an embedded arithmetic expansion, command substitution, or parameter expansion.

\${parameter}

The value of *parameter* is substituted. The braces are required when *parameter* is a positional parameter with more than one digit, or when *parameter* is followed by a character which is not to be interpreted as part of its name.

If the first character of *parameter* is an exclamation point, a level of variable indirection is introduced. **Bash** uses the value of the variable formed from the rest of *parameter* as the name of the variable; this variable is then expanded and that value is used in the rest of the substitution, rather than the value of *parameter* itself. This is known as *indirect expansion*. The exceptions to this are the expansions of  $\{ | prefix^* \}$  and  $\{ | name[@] \}$  described below. The exclamation point must immediately follow the left brace in order to introduce indirection.

In each of the cases below, *word* is subject to tilde expansion, parameter expansion, command substitution, and arithmeti expansion. When not performing substring expansion, bash tests for a parameter that is unset or null; omitting the olon results in a test only for a parameter that is unset.

 $\{\$ 

Use Default Values. If parameter is unset or null, the expansion of word is substituted. Otherwise, the value of parameter is substituted.

 $\{\$ 

Assign Default Values. If parameter is unset or null, the expansion of word is assigned to *parameter*. The value of *parameter* is then substituted. Positional parameters and speial parameters may not be assigned to in this way.

\${parameter:?word}

Display Error if Null or Unset. If parameter is null or unset, the expansion of word (or a message to that effect if  $word$  is not present) is written to the standard error and the shell, if it is not interactive, exits. Otherwise, the value of *parameter* is substituted.

#### $\{\$

Use Alternate Value. If parameter is null or unset, nothing is substituted, otherwise the expansion of word is substituted.

 $\{\$ parameter: offset $\}$ 

 $\{\text{parameter:} of \text{f} set: length\}$ 

**Substring Expansion.** Expands to up to *length* characters of *parameter* starting at the character specified by *offset*. If length is omitted, expands to the substring of *parameter* starting at the character specified by *offset. length* and *offset* are arithmetic expressions (see ARITHMETIC EVALUATION below). length must evaluate to a number greater than or equal to zero. If *offset* evaluates to a number less than zero, the value is used as an offset from the end of the value of *parameter*. Arithmetic expressions starting with a must be separated by whitespa
e from the pre
eding : to be distinguished from the Use **Default Values** expansion. If *parameter* is  $\mathbf{\Phi}$ , the result is *length* positional parameters beginning at *offset*. If *parameter* is an array name indexed by  $\mathcal{Q}$  or  $*$ , the result is the length members of the array beginning with  $\{\parenter[offset]\}.$  A negative offset is taken relative to one greater than the maximum index of the specified array. Note that a negative offset must be separated from the colon by at least one space to avoid being confused with the :- expansion. Substring indexing is zero-based unless the positional param eters are used, in whi
h ase the indexing starts at 1.

# $\{\cdot\}$

 ${\{! \cdot \text{prefix@}\}}$ 

Expands to the names of variables whose names begin with  $prefix$ , separated by the first character of the IFS special variable.

# ${\{!}!name[@]{\} }$

 ${\{! \cdot \}}$ 

If name is an array variable, expands to the list of array indi
es (keys) assigned in name. If name is not an array, expands to 0 if name is set and null otherwise. When  $\omega$  is used and the expansion appears within double quotes, ea
h key expands to a separate word.

 $\{\#parameter\}$ 

The length in characters of the value of *parameter* is substituted. If *parameter* is \* or  $\omega$ , the value substituted is the number of positional parameters. If parameter is an array name subscripted by  $*$  or  $\omega$ , the value substituted is the number of elements in the array.

 $\{\$ 

 $\{\$ 

The word is expanded to produce a pattern just as in pathname expansion. If the pattern matches the beginning of the value of *parameter*, then the result of the expansion is the expanded value of *parameter* with the shortest matching pattern (the " $\#$ " case) or the longest matching pattern (the " $\# \#$ " case) deleted. If parameter is  $\omega$  or \*, the pattern removal operation is applied to ea
h positional parameter in turn, and the expansion is the resultant list. If parameter is an array variable subscripted with  $\Phi$  or  $\ast$ , the pattern removal operation is applied to ea
h member of the array in turn, and the expansion is the resultant list.

# \${parameter%word}

\${parameter%%word}

The word is expanded to produce a pattern just as in pathname expansion. If the pattern matches a trailing portion of the expanded value of *parameter*, then the result of the expansion is the expanded value of *parameter* with the shortest matching pattern (the " $\%$ " case) or the longest matching pattern (the " $\%$ %" case) deleted. If parameter is  $\circledcirc$ or \*, the pattern removal operation is applied to ea
h positional parameter in turn, and the expansion is the resultant list. If *parameter* is an array variable subscripted with  $\Phi$ or \*, the pattern removal operation is applied to ea
h member of the array in turn, and the expansion is the resultant list.

 $\{\frac{partial}{dx}\}$ 

 $\{\text{parameter} // \text{pattern}/\text{string}\}$ 

The *pattern* is expanded to produce a pattern just as in pathname expansion. *Parameter* is expanded and the longest match of *pattern* against its value is replaced with *string*. In the first form, only the first match is replaced. The second form causes all matches of  $pat$ tern to be replaced with *string*. If pattern begins with  $\#$ , it must match at the beginning of the expanded value of *parameter*. If *pattern* begins with  $\%$ , it must match at the end of the expanded value of parameter. If string is null, mat
hes of pattern are deleted and the / following pattern may be omitted. If parameter is  $\mathbf{\Phi}$  or  $\ast$ , the substitution operation is applied to ea
h positional parameter in turn, and the expansion is the resultant list. If parameter is an array variable subscripted with  $\mathcal Q$  or  $\ast$ , the substitution operation is applied to ea
h member of the array in turn, and the expansion is the resultant list.

#### Command Substitution

Command substitution allows the output of a command to replace the command name. There are

 $$(command)$ 

or

 $\lq \textit{command}^*$ 

**Bash** performs the expansion by executing *command* and replacing the command substitution with the standard output of the command, with any trailing newlines deleted. Embedded newlines are not deleted, but they may be removed during word splitting. The ommand substitution  $$(cat file) can be replaced by the equivalent but faster  $(< file)$ .$ 

When the old-style backquote form of substitution is used, backslash retains its literal meaning except when followed by  $\hat{\mathbf{s}}, \hat{\mathbf{y}}, \hat{\mathbf{z}}$  or  $\hat{\mathbf{z}}$ . The first backquote not preceded by a backslash terminates the command substitution. When using the  $$(command)$  form, all characters between the parentheses make up the command; none are treated specially.

Command substitutions may be nested. To nest when using the backquoted form, escape the inner backquotes with backslashes.

If the substitution appears within double quotes, word splitting and pathname expansion are not performed on the results.

### Arithmeti Expansion

Arithmeti expansion allows the evaluation of an arithmeti expression and the substitution of the result. The format for arithmeti expansion is:

# \$((expression))

The old format  $\{[expression]$  is deprecated and will be removed in upcoming versions of bash.

The *expression* is treated as if it were within double quotes, but a double quote inside the parentheses is not treated spe
ially. All tokens in the expression undergo parameter expansion, string expansion, ommand substitution, and quote removal. Arithmeti expansions may be nested.

The evaluation is performed according to the rules listed below under **ARITHMETIC EVALUA** TION. If expression is invalid, bash prints a message indicating failure and no substitution occurs.

# **Process Substitution**

Process substitution is supported on systems that support named pipes ( $FIFOs$ ) or the  $\angle dev / fd$ method of naming open files. It takes the form of  $\langle$  (*list*) or  $\rangle$ (*list*). The process *list* is run with its input or output connected to a  $FIFO$  or some file in  $/dev/fd$ . The name of this file is passed as an argument to the current command as the result of the expansion. If the  $>(list)$  form is used, writing to the file will provide input for list. If the  $\langle$ (list) form is used, the file passed as an argument should be read to obtain the output of list.

When available, pro
ess substitution is performed simultaneously with parameter and variable expansion, ommand substitution, and arithmeti expansion.

#### Word Splitting

The shell scans the results of parameter expansion, command substitution, and arithmetic expansion that did not occur within double quotes for *word splitting*.

The shell treats each character of IFS as a delimiter, and splits the results of the other expansions into words on these characters. If IFS is unset, or its value is exactly  $\langle$ space $>\langle$ tab $>\langle$ newline>, the default, then any sequence of IFS characters serves to delimit words. If IFS has a value other than the default, then sequences of the whitespace characters space and tab are ignored at the beginning and end of the word, as long as the whitespace character is in the value of IFS (an IFS whitespace character). Any character in IFS that is not IFS whitespace, along with any adjacent IFS whitespace characters, delimits a field. A sequence of IFS whitespace characters is also treated as a delimiter. If the value of IFS is null, no word splitting occurs.

Explicit null arguments ( $''''$  or ') are retained. Unquoted implicit null arguments, resulting from the expansion of parameters that have no values, are removed. If a parameter with no value is expanded within double quotes, a null argument results and is retained.

Note that if no expansion occurs, no splitting is performed.

# Pathname Expansion

After word splitting, unless the  $-f$  option has been set, bash scans each word for the characters \*, ?, and [. If one of these characters appears, then the word is regarded as a *pattern*, and replaced with an alphabetically sorted list of file names matching the pattern. If no matching file names are found, and the shell option nullglob is disabled, the word is left un
hanged. If the nullglob option is set, and no matches are found, the word is removed. If the failglob shell

option is set, and no mat
hes are found, an error message is printed and the ommand is not exe cuted. If the shell option **nocaseglob** is enabled, the match is performed without regard to the case of alphabetic characters. Note that when using range expressions like [a-z] (see below), letters of the other case may be included, depending on the setting of LC COLLATE. When a pattern is used for pathname expansion, the character " $\cdots$ " at the start of a name or immediately following a slash must be matched explicitly, unless the shell option **dotglob** is set. When matching a pathname, the slash character must always be matched explicitly. In other cases, the "..." character is not treated specially. See the description of shopt below under SHELL BUILTIN COMMANDS for a des
ription of the no
aseglob, nullglob, failglob, and dotglob shell options.

The **GLOBIGNORE** shell variable may be used to restrict the set of file names matching a pattern. If GLOBIGNORE is set, each matching file name that also matches one of the patterns in **GLOBIGNORE** is removed from the list of matches. The file names  $\cdot \cdot \cdot$  and  $\cdot \cdot \cdot$  are always ignored when GLOBIGNORE is set and not null. However, setting GLOBIGNORE to a non-null value has the effect of enabling the **dotglob** shell option, so all other file names beginning with a "", will match. To get the old behavior of ignoring file names beginning with a "",", make " $\cdot$ "" one of the patterns in GLOBIGNORE. The dotglob option is disabled when GLOBIGNORE is unset.

# Pattern Matching

Any character that appears in a pattern, other than the special pattern characters described below, matches itself. The NUL character may not occur in a pattern. A backslash escapes the following character; the escaping backslash is discarded when matching. The special pattern chara
ters must be quoted if they are to be mat
hed literally.

The special pattern characters have the following meanings:

- $\ast$ Matches any string, including the null string.
- $\overline{?}$ Matches any single character.
- [...] Matches any one of the enclosed characters. A pair of characters separated by a hyphen denotes a range expression; any character that sorts between those two characters, inclusive, using the current locale's collating sequence and character set, is matched. If the first character following the  $\lceil$  is a ! or a  $\hat{ }$  then any character not enclosed is matched. The sorting order of characters in range expressions is determined by the current locale and the value of the LC COLLATE shell variable, if set.  $A$  – may be matched by including it as the first or last character in the set. A  $\vert$  may be matched by including it as the first character in the set.

Within  $\lceil$  and  $\rceil$ , *character classes* can be specified using the syntax  $\lceil$ : *class*:  $\rceil$ , where *class* is one of the following classes defined in the POSIX.2 standard:

ii blank alphabet digit graph lower alpha as in the print punct of the position of the print puncture of the p spa
e upper word xdigit

A character class matches any character belonging to that class. The word character class matches letters, digits, and the character .

Within  $\lceil$  and  $\rceil$ , an *equivalence class* can be specified using the syntax  $\lceil = c = \rceil$ , which matches all characters with the same collation weight (as defined by the current locale) as the character  $c$ .

Within  $\lceil$  and  $\rceil$ , the syntax  $\lceil$ . symbol. matches the collating symbol symbol.

If the extglob shell option is enabled using the shopt builtin, several extended pattern mat
hing operators are re
ognized. In the following des
ription, a pattern-list is a list of one or more pat terns separated by a |. Composite patterns may be formed using one or more of the following sub-patterns:

?(pattern-list )

Matches zero or one occurrence of the given patterns

```
*(pattern-list)
```
Matches zero or more occurrences of the given patterns

 $+(pattern-list)$ 

Matches one or more occurrences of the given patterns

 $\mathbf{Q}$ (pattern-list)

Mat
hes one of the given patterns

 $!(pattern-list)$ 

Mat
hes anything ex
ept one of the given patterns

# Quote Removal

After the preceding expansions, all unquoted occurrences of the characters  $\setminus$ , ', and " that did not result from one of the above expansions are removed.

# REDIRECTION

Before a command is executed, its input and output may be *redirected* using a special notation interpreted by the shell. Redirection may also be used to open and close files for the current shell execution environment. The following redirection operators may precede or appear anywhere within a *simple command* or may follow a *command*. Redirections are processed in the order they appear, from left to right.

In the following descriptions, if the file descriptor number is omitted, and the first character of the redirection operator is  $\lt$ , the redirection refers to the standard input (file descriptor 0). If the first character of the redirection operator is  $>$ , the redirection refers to the standard output (file des
riptor 1).

The word following the redire
tion operator in the following des
riptions, unless otherwise noted, is sub je
ted to bra
e expansion, tilde expansion, parameter expansion, ommand substitution, arithmeti expansion, quote removal, pathname expansion, and word splitting. If it expands to more than one word, bash reports an error.

Note that the order of redirections is significant. For example, the command

 $\text{ls} > \text{drlist } 2 > 2.1$ 

directs both standard output and standard error to the file *dirlist*, while the command

ls  $2>2l$  > dirlist

directs only the standard output to file *dirlist*, because the standard error was duplicated as standard output before the standard output was redirected to *dirlist*.

**Bash** handles several filenames specially when they are used in redirections, as described in the following table:

 $/\text{dev}/\text{fd}/\text{fd}$ If  $fd$  is a valid integer, file descriptor  $fd$  is duplicated. /dev/stdin File descriptor 0 is duplicated. /dev/stdout File descriptor 1 is duplicated. /dev/stderr File descriptor 2 is duplicated. /dev/t
p/host/port If host is a valid hostname or Internet address, and port is an integer port number or service name, **bash** attempts to open a TCP connection to the corresponding

socket. /dev/udp/host/port

> If host is a valid hostname or Internet address, and port is an integer port number or servi
> e name, bash attempts to open a UDP onne
> tion to the orresponding

socket.

**NOTE:** Bash, as packaged for Debian, does **not** support using the  $/$ dev/tcp and  $/$ dev/udp files.

A failure to open or create a file causes the redirection to fail.

Redirections using file descriptors greater than 9 should be used with care, as they may conflict with file descriptors the shell uses internally.

#### Redire
ting Input

Redirection of input causes the file whose name results from the expansion of word to be opened for reading on file descriptor  $n$ , or the standard input (file descriptor 0) if  $n$  is not specified.

The general format for redirecting input is:

 $[n] < word$ 

### Redire
ting Output

Redirection of output causes the file whose name results from the expansion of word to be opened for writing on file descriptor n, or the standard output (file descriptor 1) if n is not specified. If the file does not exist it is created; if it does exist it is truncated to zero size.

The general format for redirecting output is:

 $|n|>$ word

If the redirection operator is  $>$ , and the **noclobber** option to the **set** builtin has been enabled, the redirection will fail if the file whose name results from the expansion of word exists and is a regular file. If the redirection operator is  $>$ , or the redirection operator is  $>$  and the **noclobber** option to the set builtin command is not enabled, the redirection is attempted even if the file named by word exists.

#### Appending Redire
ted Output

Redirection of output in this fashion causes the file whose name results from the expansion of word to be opened for appending on file descriptor n, or the standard output (file descriptor 1) if  $n$  is not specified. If the file does not exist it is created.

The general format for appending output is:

 $[n]>>word$ 

# Redire
ting Standard Output and Standard Error

**Bash** allows both the standard output (file descriptor 1) and the standard error output (file descriptor 2) to be redirected to the file whose name is the expansion of *word* with this construct.

There are two formats for redire
ting standard output and standard error:

 $\&$  >word &>word

and

 $\mathcal{L}$ word >&word

Of the two forms, the first is preferred. This is semantically equivalent to

 $>$ word 2 $>$ &1

# Here Do
uments

This type of redirection instructs the shell to read input from the current source until a line containing only word (with no trailing blanks) is seen. All of the lines read up to that point are then used as the standard input for a ommand.

The format of here-documents is:

 $<<$ [ $-$ ] word here-document  $delimiter$ 

No parameter expansion, ommand substitution, arithmeti expansion, or pathname expansion is

performed on word. If any characters in word are quoted, the *delimiter* is the result of quote removal on word, and the lines in the here-document are not expanded. If word is unquoted, all lines of the here-document are subjected to parameter expansion, command substitution, and arithmetic expansion. In the latter case, the character sequence  $\setminus$  newline  $>$  is ignored, and  $\setminus$ must be used to quote the characters  $\setminus$ , \$, and  $\cdot$ .

If the redirection operator is  $\lt\lt$ , then all leading tab characters are stripped from input lines and the line containing *delimiter*. This allows here-documents within shell scripts to be indented in a natural fashion.

#### Here Strings

A variant of here do
uments, the format is:

 $<<$ 

The *word* is expanded and supplied to the command on its standard input.

# Dupli
ating File Des
riptors

The redire
tion operator

 $[n] < \& word$ 

is used to duplicate input file descriptors. If *word* expands to one or more digits, the file descriptor denoted by n is made to be a copy of that file descriptor. If the digits in word do not specify a file descriptor open for input, a redirection error occurs. If *word* evaluates to  $-$ , file descriptor  $n$  is closed. If  $n$  is not specified, the standard input (file descriptor 0) is used.

The operator

 $[n] >&$  word

is used similarly to duplicate output file descriptors. If  $n$  is not specified, the standard output (file descriptor 1) is used. If the digits in *word* do not specify a file descriptor open for output, a redirection error occurs. As a special case, if  $n$  is omitted, and word does not expand to one or more digits, the standard output and standard error are redire
ted as des
ribed previously.

## Moving File Des
riptors

The redirection operator

 $[n] < \&$  digit—

moves the file descriptor *digit* to file descriptor n, or the standard input (file descriptor 0) if n is not specified. *digit* is closed after being duplicated to n.

Similarly, the redire
tion operator

 $[n] > \&$  digit—

moves the file descriptor *digit* to file descriptor *n*, or the standard output (file descriptor 1) if *n* is not specified.

#### Opening File Des
riptors for Reading and Writing

The redirection operator

 $[n] \leq$  word

causes the file whose name is the expansion of word to be opened for both reading and writing on file descriptor n, or on file descriptor 0 if n is not specified. If the file does not exist, it is created.

## ALIASES

Aliases allow a string to be substituted for a word when it is used as the first word of a simple command. The shell maintains a list of aliases that may be set and unset with the alias and unalias builtin commands (see SHELL BUILTIN COMMANDS below). The first word of each simple ommand, if unquoted, is he
ked to see if it has an alias. If so, that word is repla
ed by the text of the alias. The characters  $/$ ,  $\$ ,  $\cdot$ , and  $=$  and any of the shell metacharacters or quoting hara
ters listed above may not appear in an alias name. The repla
ement text may ontain any valid shell input, including shell metacharacters. The first word of the replacement text is tested

for aliases, but a word that is identical to an alias being expanded is not expanded a second time. This means that one may alias  $\bf{ls}$  to  $\bf{ls}$  –  $\bf{F}$ , for instance, and bash does not try to recursively expand the replacement text. If the last character of the alias value is a *blank*, then the next command word following the alias is also he
ked for alias expansion.

Aliases are created and listed with the **alias** command, and removed with the **unalias** command.

There is no mechanism for using arguments in the replacement text. If arguments are needed, a shell function should be used (see **FUNCTIONS** below).

Aliases are not expanded when the shell is not interactive, unless the expand aliases shell option is set using shopt (see the des
ription of shopt under SHELL BUILTIN COMMANDS below).

The rules concerning the definition and use of aliases are somewhat confusing. Bash always reads at least one omplete line of input before exe
uting any of the ommands on that line. Aliases are expanded when a command is read, not when it is executed. Therefore, an alias definition appearing on the same line as another command does not take effect until the next line of input is read. The commands following the alias definition on that line are not affected by the new alias. This behavior is also an issue when functions are executed. Aliases are expanded when a function definition is read, not when the function is executed, because a function definition is itself a compound command. As a consequence, aliases defined in a function are not available until after that function is executed. To be safe, always put alias definitions on a separate line, and do not use alias in ompound ommands.

For almost every purpose, aliases are superseded by shell functions.

#### FUNCTIONS

A shell function, defined as described above under SHELL GRAMMAR, stores a series of commands for later exe
ution. When the name of a shell fun
tion is used as a simple ommand name, the list of ommands asso
iated with that fun
tion name is exe
uted. Fun
tions are exe
uted in the context of the current shell; no new process is created to interpret them (contrast this with the exe
ution of a shell s
ript). When a fun
tion is exe
uted, the arguments to the fun
tion become the positional parameters during its execution. The special parameter  $#$  is updated to reflect the change. Special parameter 0 is unchanged. The first element of the FUNCNAME variable is set to the name of the function while the function is executing. All other aspects of the shell execution environment are identical between a function and its caller with the exception that the DEBUG and RETURN traps (see the description of the trap builtin under SHELL BUILTIN COMMANDS below) are not inherited unless the function has been given the trace attribute (see the description of the declare builtin below) or the  $-\sigma$  functrace shell option has been enabled with the set builtin (in which case all functions inherit the DEBUG and RETURN traps).

Variables local to the function may be declared with the **local** builtin command. Ordinarily, variables and their values are shared between the function and its caller.

If the builtin command return is executed in a function, the function completes and execution resumes with the next command after the function call. Any command associated with the RETURN trap is executed before execution resumes. When a function completes, the values of the positional parameters and the special parameter  $#$  are restored to the values they had prior to the function's execution.

Function names and definitions may be listed with the  $-f$  option to the **declare** or **typeset** builtin commands. The  $-F$  option to **declare** or **typeset** will list the function names only (and optionally the source file and line number, if the **extdebug** shell option is enabled). Functions may be exported so that subshells automatically have them defined with the  $-f$  option to the export builtin. Note that shell functions and variables with the same name may result in multiple identi
ally-named entries in the environment passed to the shell's hildren. Care should be taken in cases where this may cause a problem.

Functions may be recursive. No limit is imposed on the number of recursive calls.

# ARITHMETIC EVALUATION

The shell allows arithmetic expressions to be evaluated, under certain circumstances (see the let and declare builtin commands and Arithmetic Expansion). Evaluation is done in fixed-width integers with no check for overflow, though division by  $0$  is trapped and flagged as an error. The operators and their pre
eden
e, asso
iativity, and values are the same as in the C language. The following list of operators is grouped into levels of equal-pre
eden
e operators. The levels are listed in order of decreasing precedence.

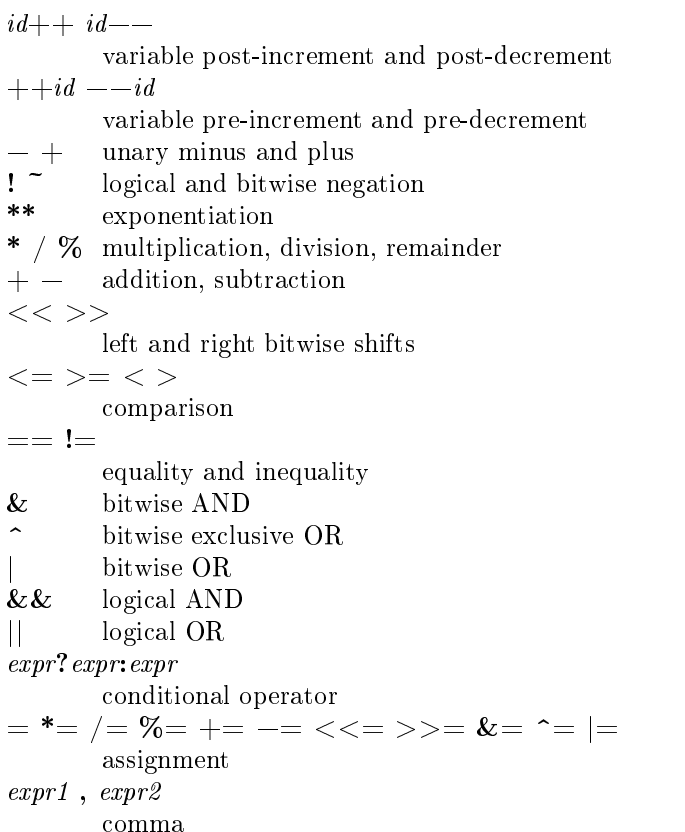

Shell variables are allowed as operands; parameter expansion is performed before the expression is evaluated. Within an expression, shell variables may also be referen
ed by name without using the parameter expansion syntax. A shell variable that is null or unset evaluates to 0 when refer en
ed by name without using the parameter expansion syntax. The value of a variable is evalu ated as an arithmeti expression when it is referen
ed, or when a variable whi
h has been given the *integer* attribute using **declare** -i is assigned a value. A null value evaluates to 0. A shell variable need not have its integer attribute turned on to be used in an expression.

Constants with a leading 0 are interpreted as octal numbers. A leading 0x or 0X denotes hexadecimal. Otherwise, numbers take the form  $[base \#]n$ , where base is a decimal number between 2 and 64 representing the arithmetic base, and n is a number in that base. If  $base \#$  is omitted, then base 10 is used. The digits greater than 9 are represented by the lower
ase letters, the upper
ase letters,  $@$ , and , in that order. If base is less than or equal to 36, lowercase and uppercase letters may be used inter
hangeably to represent numbers between 10 and 35.

Operators are evaluated in order of precedence. Sub-expressions in parentheses are evaluated first and may override the pre
eden
e rules above.

# CONDITIONAL EXPRESSIONS

Conditional expressions are used by the  $\parallel$  compound command and the test and  $\parallel$  builtin commands to test file attributes and perform string and arithmetic comparisons. Expressions are formed from the following unary or binary primaries. If any file argument to one of the primaries is of the form  $dev/dn$ , then file descriptor *n* is checked. If the *file* argument to one of the

primaries is one of /dev/stdin, /dev/stdout, or /dev/stderr, file descriptor 0, 1, or 2, respectively, is he
ked.

Unless otherwise specified, primaries that operate on files follow symbolic links and operate on the target of the link, rather than the link itself.

See the description of the *test* builtin command (section SHELL BUILTIN COMMANDS below) for the handling of parameters (i.e. missing parameters).

 $-a$  file True if *file* exists.  $-\mathbf{b}$  file True if *file* exists and is a block special file.  $-c$  *file* True if *file* exists and is a character special file.  $-d$  file True if *file* exists and is a directory.  $-e$  *file* True if *file* exists.  $-f$  *file* True if *file* exists and is a regular file.  $-\mathbf{g}$  file True if *file* exists and is set-group-id.  $-\mathbf{h}$  file True if *file* exists and is a symbolic link.  $-\mathbf{k}$  file True if  $file$  exists and its "sticky" bit is set.  $-p$  file True if file exists and is a named pipe (FIFO).  $-r$  *file* True if *file* exists and is readable.  $-s$  *file* True if *file* exists and has a size greater than zero.  $-t$  *fd* True if file descriptor *fd* is open and refers to a terminal.  $-\mathbf{u}$  file True if *file* exists and its set-user-id bit is set.  $-\mathbf{w}$  file True if *file* exists and is writable.  $-\mathbf{x}$  file True if *file* exists and is executable.  $-$ O file True if *file* exists and is owned by the effective user id.  $-G$  file True if *file* exists and is owned by the effective group id.  $-L$  file True if *file* exists and is a symbolic link.  $-S$  file True if *file* exists and is a socket.  $-N$  file True if *file* exists and has been modified since it was last read. file1  $-$ nt file2 True if file1 is newer (according to modification date) than file2, or if file1 exists and file2 does not. file1  $-$ ot file2 True if file1 is older than file2, or if file2 exists and file1 does not. file1  $-e$ f file2 True if *file1* and *file2* refer to the same device and inode numbers.  $\boldsymbol{-o}$  optname True if shell option *optname* is enabled. See the list of options under the description of the  $\mathbf{-o}$  option to the set builtin below.

#### $-z \, string$

True if the length of string is zero.

string

 $\mathbf{-n}$  string

True if the length of string is non-zero.

 $string1 == string2$ 

True if the strings are equal.  $=$  may be used in place of  $=$  for strict POSIX compliance.

 $string1 = string2$ 

True if the strings are not equal.

 $string1 < string2$ 

True if string1 sorts before string2 lexicographically in the current locale.

 $string1 > string2$ 

True if *string1* sorts after *string2* lexicographically in the current locale.

arg1 OP arg2

OP is one of  $-eq$ ,  $-ne$ ,  $-lt$ ,  $-le$ ,  $-gt$ , or  $-ge$ . These arithmetic binary operators return true if  $arg1$  is equal to, not equal to, less than, less than or equal to, greater than, or greater than or equal to  $arg\ell$ , respectively. Arg1 and  $arg\ell$  may be positive or negative integers.

# SIMPLE COMMAND EXPANSION

When a simple command is executed, the shell performs the following expansions, assignments, and redire
tions, from left to right.

- 1. The words that the parser has marked as variable assignments (those pre
eding the om mand name) and redire
tions are saved for later pro
essing.
- 2. The words that are not variable assignments or redire
tions are expanded. If any words remain after expansion, the first word is taken to be the name of the command and the remaining words are the arguments.
- 3. Redire
tions are performed as des
ribed above under REDIRECTION.
- 4. The text after the = in ea
h variable assignment undergoes tilde expansion, parameter expansion, ommand substitution, arithmeti expansion, and quote removal before being assigned to the variable.

If no command name results, the variable assignments affect the current shell environment. Otherwise, the variables are added to the environment of the executed command and do not affect the urrent shell environment. If any of the assignments attempts to assign a value to a readonly vari able, an error occurs, and the command exits with a non-zero status.

If no command name results, redirections are performed, but do not affect the current shell environment. A redire
tion error auses the ommand to exit with a non-zero status.

If there is a ommand name left after expansion, exe
ution pro
eeds as des
ribed below. Other wise, the command exits. If one of the expansions contained a command substitution, the exit status of the ommand is the exit status of the last ommand substitution performed. If there were no command substitutions, the command exits with a status of zero.

# COMMAND EXECUTION

After a ommand has been split into words, if it results in a simple ommand and an optional list of arguments, the following a
tions are taken.

If the ommand name ontains no slashes, the shell attempts to lo
ate it. If there exists a shell function by that name, that function is invoked as described above in FUNCTIONS. If the name does not match a function, the shell searches for it in the list of shell builtins. If a match is found, If the name is neither a shell function nor a builtin, and contains no slashes, bash searches each element of the **PATH** for a directory containing an executable file by that name. **Bash** uses a hash table to remember the full pathnames of executable files (see hash under SHELL BUILTIN COMMANDS below). A full sear
h of the dire
tories in PATH is performed only if the om mand is not found in the hash table. If the search is unsuccessful, the shell prints an error message and returns an exit status of 127.

If the search is successful, or if the command name contains one or more slashes, the shell exeutes the named program in a separate exe
ution environment. Argument 0 is set to the name given, and the remaining arguments to the ommand are set to the arguments given, if any.

If this execution fails because the file is not in executable format, and the file is not a directory, it is assumed to be a *shell script*, a file containing shell commands. A subshell is spawned to execute it. This subshell reinitializes itself, so that the effect is as if a new shell had been invoked to handle the s
ript, with the ex
eption that the lo
ations of ommands remembered by the parent (see hash below under SHELL BUILTIN COMMANDS) are retained by the child.

If the program is a file beginning with  $\#!$ , the remainder of the first line specifies an interpreter for the program. The shell executes the specified interpreter on operating systems that do not handle this executable format themselves. The arguments to the interpreter consist of a single optional argument following the interpreter name on the first line of the program, followed by the name of the program, followed by the ommand arguments, if any.

# COMMAND EXECUTION ENVIRONMENT

The shell has an *execution environment*, which consists of the following:

- open files inherited by the shell at invocation, as modified by redirections supplied to the
- the current working directory as set by cd, pushd, or popd, or inherited by the shell at  $\bullet$ invocation
- the file creation mode mask as set by **umask** or inherited from the shell's parent
- urrent traps set by trap
- shell parameters that are set by variable assignment or with set or inherited from the shell's parent in the environment
- shell functions defined during execution or inherited from the shell's parent in the environment
- options enabled at invocation (either by default or with command-line arguments) or by set
- options enabled by shopt
- shell aliases defined with alias
- various process IDs, including those of background jobs, the value of \$\$, and the value of \$PPID

When a simple command other than a builtin or shell function is to be executed, it is invoked in a separate exe
ution environment that onsists of the following. Unless otherwise noted, the values are inherited from the shell.

- the shell's open files, plus any modifications and additions specified by redirections to the command
- the current working directory
- the file creation mode mask
- shell variables and functions marked for export, along with variables exported for the com- $\bullet$ mand, passed in the environment
- traps aught by the shell are reset to the values inherited from the shell's parent, and traps ignored by the shell are ignored

A command invoked in this separate environment cannot affect the shell's execution environment.

Command substitution, ommands grouped with parentheses, and asyn
hronous ommands are invoked in a subshell environment that is a duplicate of the shell environment, except that traps caught by the shell are reset to the values that the shell inherited from its parent at invocation. Builtin commands that are invoked as part of a pipeline are also executed in a subshell environment. Changes made to the subshell environment cannot affect the shell's execution environment.

If a command is followed by a  $\&$  and job control is not active, the default standard input for the command is the empty file  $/dev/null$ . Otherwise, the invoked command inherits the file descriptors of the calling shell as modified by redirections.

# ENVIRONMENT

When a program is invoked it is given an array of strings called the *environment*. This is a list of  $name-value$  pairs, of the form  $name=value$ .

The shell provides several ways to manipulate the environment. On invocation, the shell scans its own environment and reates a parameter for ea
h name found, automati
ally marking it for export to child processes. Executed commands inherit the environment. The export and declare  $-x$  commands allow parameters and functions to be added to and deleted from the environment. If the value of a parameter in the environment is modified, the new value becomes part of the environment, replacing the old. The environment inherited by any executed command consists of the shell's initial environment, whose values may be modified in the shell, less any pairs removed by the unset command, plus any additions via the export and declare  $-x$  commands.

The environment for any *simple command* or function may be augmented temporarily by prefixing it with parameter assignments, as des
ribed above in PARAMETERS. These assignment state ments affect only the environment seen by that command.

If the  $-k$  option is set (see the set builtin command below), then all parameter assignments are pla
ed in the environment for a ommand, not just those that pre
ede the ommand name.

When bash invokes an external command, the variable is set to the full file name of the command and passed to that ommand in its environment.

# EXIT STATUS

For the shell's purposes, a command which exits with a zero exit status has succeeded. An exit status of zero indicates success. A non-zero exit status indicates failure. When a command terminates on a fatal signal N, bash uses the value of  $128+N$  as the exit status.

If a ommand is not found, the hild pro
ess reated to exe
ute it returns a status of 127. If a command is found but is not executable, the return status is 126.

If a ommand fails be
ause of an error during expansion or redire
tion, the exit status is greater than zero.

Shell builtin commands return a status of 0 (true) if successful, and non-zero (false) if an error occurs while they execute. All builtins return an exit status of 2 to indicate incorrect usage.

Bash itself returns the exit status of the last command executed, unless a syntax error occurs, in which case it exits with a non-zero value. See also the **exit** builtin command below.

# SIGNALS

When bash is interactive, in the absence of any traps, it ignores SIGTERM (so that kill 0 does not kill an interactive shell), and SIGINT is caught and handled (so that the wait builtin is interruptible). In all cases, bash ignores SIGQUIT. If job control is in effect, bash ignores SIGT-TIN, SIGTTOU, and SIGTSTP.

Non-builtin ommands run by bash have signal handlers set to the values inherited by the shell from its parent. When job control is not in effect, asynchronous commands ignore SIGINT and SIGQUIT in addition to these inherited handlers. Commands run as a result of command substitution ignore the keyboard-generated job control signals SIGTTIN, SIGTTOU, and SIGTSTP.

The shell exits by default upon receipt of a **SIGHUP**. Before exiting, an interactive shell resends the SIGHUP to all jobs, running or stopped. Stopped jobs are sent SIGCONT to ensure that they receive the **SIGHUP**. To prevent the shell from sending the signal to a particular job, it should be removed from the jobs table with the disown builtin (see SHELL BUILTIN COM MANDS below) or marked to not receive SIGHUP using disown  $-h$ .

If the huponexit shell option has been set with shopt, bash sends a SIGHUP to all jobs when an intera
tive login shell exits.

If bash is waiting for a ommand to omplete and re
eives a signal for whi
h a trap has been set, the trap will not be executed until the command completes. When **bash** is waiting for an asynchronous command via the wait builtin, the reception of a signal for which a trap has been set will cause the wait builtin to return immediately with an exit status greater than 128, immediately after whi
h the trap is exe
uted.

# JOB CONTROL

Job control refers to the ability to selectively stop (suspend) the execution of processes and continue (resume) their execution at a later point. A user typically employs this facility via an intera
tive interfa
e supplied jointly by the system's terminal driver and bash.

The shell associates a *job* with each pipeline. It keeps a table of currently executing jobs, which may be listed with the jobs command. When bash starts a job asynchronously (in the back $ground$ ), it prints a line that looks like:

 $[1]$  25647

indicating that this job is job number 1 and that the process ID of the last process in the pipeline asso
iated with this job is 25647. All of the pro
esses in a single pipeline are members of the same job. **Bash** uses the *job* abstraction as the basis for job control.

To facilitate the implementation of the user interface to job control, the operating system maintains the notion of a *current terminal process group ID*. Members of this process group (processes whose process group ID is equal to the current terminal process group ID) receive keyboard-generated signals such as SIGINT. These processes are said to be in the *foreground. Background* processes are those whose process group ID differs from the terminal's; such processes are immune to keyboard-generated signals. Only foreground pro
esses are allowed to read from or write to the terminal. Ba
kground pro
esses whi
h attempt to read from (write to) the terminal are sent a SIGTTIN (SIGTTOU) signal by the terminal driver, which, unless caught, suspends the process.

If the operating system on which **bash** is running supports job control, **bash** contains facilities to use it. Typing the *suspend* character (typically  $\infty$ , Control-Z) while a process is running causes that process to be stopped and returns control to **bash**. Typing the *delayed suspend* character (typically  $\Upsilon$ , Control-Y) causes the process to be stopped when it attempts to read input from the terminal, and control to be returned to **bash**. The user may then manipulate the state of this job, using the bg command to continue it in the background, the fg command to continue it in the foreground, or the kill command to kill it. A  $\sim$ Z takes effect immediately, and has the additional side effect of causing pending output and typeahead to be discarded.

There are a number of ways to refer to a job in the shell. The character  $\%$  introduces a job name. Job number n may be referred to as  $\%$ n. A job may also be referred to using a prefix of the name used to start it, or using a substring that appears in its ommand line. For example, %
e refers to a stopped e job. If a prex mat
hes more than one job, bash reports an error. Using  $%$ ?ce, on the other hand, refers to any job containing the string ce in its command line. If the substring matches more than one job, **bash** reports an error. The symbols  $\%$ % and  $\%$ + refer to the shell's notion of the *current job*, which is the last job stopped while it was in the foreground or started in the background. The *previous job* may be referenced using  $%-$ . In output

pertaining to jobs (e.g., the output of the **jobs** command), the current job is always flagged with a  $+$ , and the previous job with a  $-$ . A single % (with no accompanying job specification) also refers to the urrent job.

Simply naming a job can be used to bring it into the foreground:  $\%1$  is a synonym for "fg  $\%1$ ". bringing job 1 from the background into the foreground. Similarly, "%1  $\&$ " resumes job 1 in the background, equivalent to "bg  $\%1$ ".

The shell learns immediately whenever a job hanges state. Normally, bash waits until it is about to print a prompt before reporting hanges in a job's status so as to not interrupt any other out put. If the -b option to the set builtin command is enabled, bash reports such changes immediately. Any trap on SIGCHLD is executed for each child that exits.

If an attempt to exit bash is made while jobs are stopped, the shell prints a warning message. The **jobs** command may then be used to inspect their status. If a second attempt to exit is made without an intervening command, the shell does not print another warning, and the stopped jobs are terminated.

# PROMPTING

When executing interactively, bash displays the primary prompt PS1 when it is ready to read a command, and the secondary prompt PS2 when it needs more input to complete a command. Bash allows these prompt strings to be customized by inserting a number of backslash-escaped special characters that are decoded as follows:

- $\langle \mathbf{a} \rangle$  an ASCII bell character (07)
- \d the date in "Weekday Month Date" format (e.g., "Tue May 26")

 $\{D\}$ 

the *format* is passed to  $strtime(3)$  and the result is inserted into the prompt string; an empty *format* results in a locale-specific time representation. The bra
es are required

- $\e$  an ASCII escape character (033)
- $\hbar$  the hostname up to the first '.'
- $\H$  the hostname
- $\setminus$  the number of jobs currently managed by the shell
- $\setminus$ l the basename of the shell's terminal device name
- $\mathbf{n}$  newline
- $\mathbf{r}$  carriage return
- $\simeq$  the name of the shell, the basename of \$0 (the portion following the final slash)
- $\setminus t$  the current time in 24-hour HH:MM:SS format
- \T the urrent time in 12-hour HH:MM:SS format
- $\setminus \mathbf{Q}$  the current time in 12-hour am/pm format
- $\mathbf{A}$  the current time in 24-hour HH:MM format
- $\mathbf{u}$  the username of the current user
- $\forall$  the version of **bash** (e.g., 2.00)
- $\forall$  the release of bash, version + patch level (e.g., 2.00.0)
- $\mathbf{w}$  the current working directory, with  $\mathbf{\$HOME}$  abbreviated with a tilde
- $\mathbf{W}$  the basename of the current working directory, with **\$HOME** abbreviated with a tilde
- \! the history number of this ommand
- $\setminus \#$  the command number of this command
- \\\$ if the effective UID is 0, a  $\#$ , otherwise a \\$
- $\n\lambda$  the character corresponding to the octal number nnn
- $\setminus$  a backslash
- \[ begin a sequence of non-printing characters, which could be used to embed a terminal ontrol sequen
e into the prompt
- $\setminus$  end a sequence of non-printing characters

The command number and the history number are usually different: the history number of a command is its position in the history list, which may include commands restored from the history file

(see **HISTORY** below), while the command number is the position in the sequence of commands executed during the current shell session. After the string is decoded, it is expanded via parameter expansion, command substitution, arithmetic expansion, and quote removal, subject to the value of the **promptvars** shell option (see the description of the **shopt** command under **SHELL** BUILTIN COMMANDS below).

# READLINE

This is the library that handles reading input when using an interactive shell, unless the --noediting option is given at shell invocation. By default, the line editing commands are similar to those of emacs. A vi-style line editing interface is also available. To turn off line editing after the shell is running, use the  $+o$  emacs or  $+o$  vi options to the set builtin (see SHELL BUILTIN COMMANDS below).

# Readline Notation

In this section, the emacs-style notation is used to denote keystrokes. Control keys are denoted by C-key, e.g., C-n means Control-N. Similarly, meta keys are denoted by  $M$ -key, so  $M-x$  means Meta-X. (On keyboards without a meta key,  $M-x$  means ESC x, i.e., press the Escape key then the x key. This makes ESC the meta prefix. The combination  $M-C-x$  means ESC-Control-x, or press the Escape key then hold the Control key while pressing the  $x$  key.)

Readline commands may be given numeric *arguments*, which normally act as a repeat count. Sometimes, however, it is the sign of the argument that is significant. Passing a negative argument to a command that acts in the forward direction (e.g.,  $\textbf{kill}-\textbf{line}$ ) causes that command to act in a backward direction. Commands whose behavior with arguments deviates from this are noted below.

When a command is described as killing text, the text deleted is saved for possible future retrieval (*yanking*). The killed text is saved in a *kill ring*. Consecutive kills cause the text to be accumulated into one unit, whi
h an be yanked all at on
e. Commands whi
h do not kill text separate the hunks of text on the kill ring.

# Readline Initialization

Readline is customized by putting commands in an initialization file (the *inputrc* file). The name of this le is taken from the value of the INPUTRC variable. If that variable is unset, the default is  $\gamma$ *inputre*. When a program which uses the readline library starts up, the initialization file is read, and the key bindings and variables are set. There are only a few basic constructs allowed in the readline initialization file. Blank lines are ignored. Lines beginning with a  $\#$  are comments. Lines beginning with a  $\frac{1}{2}$  indicate conditional constructs. Other lines denote key bindings and variable settings.

The default key-bindings may be changed with an *inputre* file. Other programs that use this library may add their own ommands and bindings.

For example, placing

M=Control=u: universal=argument

 $\alpha$ r

C=Meta=u: universal=argument

into the *inputrc* would make  $M-C-u$  execute the readline command *universal—argument*.

The following symbolic character names are recognized: RUBOUT, DEL, ESC, LFD, NEWLINE, RET, RETURN, SPC, SPACE, and TAB.

In addition to command names, readline allows keys to be bound to a string that is inserted when the key is pressed (a *macro*).

# Readline Key Bindings

The syntax for controlling key bindings in the *inputrc* file is simple. All that is required is the name of the ommand or the text of a ma
ro and a key sequen
e to whi
h it should be bound. The name may be specified in one of two ways: as a symbolic key name, possibly with  $Meta-$  or  $Control-$  prefixes, or as a key sequence.

When using the form  $keyname$ : function-name or macro, keyname is the name of a key spelled out in English. For example:

Control-u: universal=argument Control of the state of the state of the state of the state of the state of the state of the state of the state of the state of the state of the state of the state of the state of the state of the state of the state of the

In the above example,  $C-u$  is bound to the function **universal—argument**,  $M-DEL$  is bound to the function **backward—kill—word**, and  $C-o$  is bound to run the macro expressed on the right hand side (that is, to insert the text > output into the line).

In the second form, "keyseq": function-name or macro, keyseq differs from keyname above in that strings denoting an entire key sequence may be specified by placing the sequence within double quotes. Some GNU Ema
s style key es
apes an be used, as in the following example, but the symbolic character names are not recognized.

 $"C-u": universal-argument$  $"\C-x\C-r":$  re-read-init-file " $\leq$  | 1<sup>~"</sup>: "Function Key 1"

In this example,  $C-u$  is again bound to the function **universal—argument**.  $C-x$   $C-r$  is bound to the function  $re$ -read–init–file, and  $ESC / 1 1$   $\degree$  is bound to insert the text Function Key 1.

The full set of GNU Ema
s style es
ape sequen
es is

 $\setminus$ **C**— control prefix  $\M -$  meta prefix

\e an escape character

- $\setminus$  backslash
- $\mathcal{N}$  literal "
- $\setminus$ ' literal '

In addition to the GNU Emacs style escape sequences, a second set of backslash escapes is avail-

- $\mathbf{a}$  alert (bell)
- \**b** backspace
- $\ddot{\phantom{a}}$
- $\lambda =$  for  $\lambda =$  for  $\lambda =$   $\lambda =$   $\lambda$
- $\mathbf{n}$  newline
- $\mathbf{r}$  carriage return
- $\lambda$  horizontal table table
- $\cdots$  vertices the vertices  $\cdots$
- $\n\lambda$  the eight-bit character whose value is the octal value nnn (one to three digits)
- $\chi H$  the eight-bit character whose value is the hexadecimal value HH (one or two hex digits)

When entering the text of a macro, single or double quotes must be used to indicate a macro definition. Unquoted text is assumed to be a function name. In the macro body, the backslash escapes described above are expanded. Backslash will quote any other character in the macro text, in
luding " and '.

Bash allows the current readline key bindings to be displayed or modified with the bind builtin command. The editing mode may be switched during interactive use by using the  $-\mathbf{o}$  option to the set builtin command (see SHELL BUILTIN COMMANDS below).

#### Readline Variables

Readline has variables that an be used to further ustomize its behavior. A variable may be set in the *inputrc* file with a statement of the form

set variable=name value

Except where noted, readline variables can take the values  $On$  or  $Off$  (without regard to case). Unre
ognized variable names are ignored. When a variable value is read, empty or null values, "on" (case-insensitive), and "1" are equivalent to  $On$ . All other values are equivalent to  $Off$ . The variables and their default values are:

# bell=style (audible)

Controls what happens when readline wants to ring the terminal bell. If set to none, readline never rings the bell. If set to visible, readline uses a visible bell if one is avail able. If set to audible, readline attempts to ring the terminal's bell.

# bind-tty-special-chars (On)

If set to **On**, readline attempts to bind the control characters treated specially by the kernel's terminal driver to their readline equivalents.

# comment-begin  $({}$ " $\#$ ")

The string that is inserted when the readline **insert-comment** command is executed. This command is bound to  $M-\#$  in emacs mode and to  $\#$  in vi command mode.

# completion-ignore-case (Off)

If set to  $\mathbf{On}$ , readline performs filename matching and completion in a case—insensitive fashion.

#### ompletion=query=items (100)

This determines when the user is queried about viewing the number of possible completions generated by the **possible–completions** command. It may be set to any integer value greater than or equal to zero. If the number of possible ompletions is greater than or equal to the value of this variable, the user is asked whether or not he wishes to view them; otherwise they are simply listed on the terminal.

#### onvert=meta (On)

If set to On, readline will convert characters with the eighth bit set to an ASCII key sequence by stripping the eighth bit and prefixing an escape character (in effect, using escape as the *meta prefix*).

#### $disable-completion (Off)$

If set to On, readline will inhibit word completion. Completion characters will be inserted into the line as if they had been mapped to self-insert.

# editing-mode (emacs)

Controls whether readline begins with a set of key bindings similar to *emacs* or  $vi.$  **edit**ing—mode can be set to either emacs or vi.

#### enable $-\text{kevpad}$  (Off)

When set to **On**, readline will try to enable the application keypad when it is called. Some systems need this to enable the arrow keys.

# expand-tilde (Off)

If set to on, tilde expansion is performed when readline attempts word ompletion.

#### history-preserve-point  $(Off)$

If set to on, the history code attempts to place point at the same location on each history line retrieved with previous-history or next-history.

# horizontal-scroll-mode (Off)

When set to **On**, makes readline use a single line for display, scrolling the input horizontally on a single s
reen line when it be
omes longer than the s
reen width rather than wrapping to a new line.

#### $input - meta$  (Off)

If set to On, readline will enable eight-bit input (that is, it will not strip the high bit from the characters it reads), regardless of what the terminal claims it can support. The name meta-flag is a synonym for this variable.

# isearch—terminators  $({}^{\mathsf{G}}C-[C-J^{\mathsf{Y}})$

The string of characters that should terminate an incremental search without subsequently exe
uting the hara
ter as a ommand. If this variable has not been given a value, the characters  $\mathit{ESC}$  and  $\mathit{C}-\mathit{J}$  will terminate an incremental search.

# keymap (ema
s)

Set the current readline keymap. The set of valid keymap names is  $emacs, emacs-stan$  $dard$ , emacs-meta, emacs-ctlx, vi, vi-command, and vi-insert. vi is equivalent to  $vi-command;$  emacs is equivalent to emacs-standard. The default value is emacs; the value of **editing—mode** also affects the default keymap.

# mark=dire
tories (On)

If set to **On**, completed directory names have a slash appended.

# $mark$ -modified-lines (Off)

If set to On, history lines that have been modified are displayed with a preceding asterisk  $(*).$ 

# $mark$ -symlinked-directories  $(Off)$

If set to On, completed names which are symbolic links to directories have a slash appended (subject to the value of **mark–directories**).

# match-hidden-files (On)

This variable, when set to  $\mathbf{On}$ , causes readline to match files whose names begin with a '.' (hidden files) when performing filename completion, unless the leading '.' is supplied by the user in the filename to be completed.

# output-meta  $(Off)$

If set to  $\mathbf{On}$ , readline will display characters with the eighth bit set directly rather than as a meta-prefixed escape sequence.

# page=
ompletions (On)

If set to  $\mathbf{On}$ , readline uses an internal *more*-like pager to display a screenful of possible ompletions at a time.

# print-completions-horizontally (Off)

If set to On, readline will display completions with matches sorted horizontally in alphabeti
al order, rather than down the s
reen.

# show-all-if-ambiguous  $(Off)$

This alters the default behavior of the completion functions. If set to on, words which have more than one possible completion cause the matches to be listed immediately instead of ringing the bell.

# show-all-if-unmodified (Off)

This alters the default behavior of the completion functions in a fashion similar to show—all—if—ambiguous. If set to on, words which have more than one possible completion without any possible partial ompletion (the possible ompletions don't share a common prefix) cause the matches to be listed immediately instead of ringing the bell.

# visible $-$ stats  $(Off)$

If set to On, a character denoting a file's type as reported by  $stat(2)$  is appended to the filename when listing possible completions.

# **Readline Conditional Constructs**

Readline implements a facility similar in spirit to the conditional compilation features of the C prepro
essor whi
h allows key bindings and variable settings to be performed as the result of tests. There are four parser directives used.

- \$if The \$if onstru
t allows bindings to be made based on the editing mode, the terminal being used, or the appli
ation using readline. The text of the test extends to the end of the line; no characters are required to isolate it.
	- mode The mode  $=$  form of the  $\frac{1}{2}$  fif directive is used to test whether readline is in emacs or vi mode. This may be used in conjunction with the set keymap command, for instance, to set bindings in the  $emacs-standard$  and  $emacs-ctlx$  keymaps only if readline is starting out in ema
	s mode.
	- term The term = form may be used to include terminal-specific key bindings, perhaps to bind the key sequen
	es output by the terminal's fun
	tion keys. The word on the right side of the  $=$  is tested against the both full name of the terminal and the portion of the terminal name before the first  $-$ . This allows sun to match

both sun and  $sun-cmd$ , for instance.

# application

The application construct is used to include application-specific settings. Each program using the readline library sets the appli
ation name, and an initialization file can test for a particular value. This could be used to bind key sequences to functions useful for a specific program. For instance, the following command adds a key sequen
e that quotes the urrent or previous word in Bash:

#### \$if Bash  $\#$  Quote the current or previous word  $\sqrt{\text{C}-xq}$ ": "\eb\"\ef\"" **Sendif** \$endif

\$endif This ommand, as seen in the previous example, terminates an \$if ommand.

\$else Commands in this branch of the **\$if** directive are executed if the test fails. \$else Commands in this bran
h of the \$if dire
tive are exe
uted if the test fails.

# \$in
lude

This dire
tive takes a single lename as an argument and reads ommands and bindings from that file. For example, the following directive would read  $/etc/inputrc$ .

# \$in
lude /et
/inputr

# Sear
hing

Readline provides commands for searching through the command history (see HISTORY below) for lines containing a specified string. There are two search modes: *incremental* and *non-incre*mental.

Incremental searches begin before the user has finished typing the search string. As each character of the sear
h string is typed, readline displays the next entry from the history mat
hing the string typed so far. An incremental search requires only as many characters as needed to find the desired history entry. The characters present in the value of the **isearch-terminators** variable are used to terminate an in
remental sear
h. If that variable has not been assigned a value the Escape and Control-J characters will terminate an incremental search. Control-G will abort an in
remental sear
h and restore the original line. When the sear
h is terminated, the history entry ontaining the sear
h string be
omes the urrent line.

To find other matching entries in the history list, type Control-S or Control-R as appropriate. This will search backward or forward in the history for the next entry matching the search string typed so far. Any other key sequence bound to a readline command will terminate the search and execute that command. For instance, a *newline* will terminate the search and accept the line, thereby exe
uting the ommand from the history list.

Readline remembers the last incremental search string. If two Control-Rs are typed without any intervening characters defining a new search string, any remembered search string is used.

Non-incremental searches read the entire search string before starting to search for matching history lines. The search string may be typed by the user or be part of the contents of the current line.

# Readline Command Names

The following is a list of the names of the commands and the default key sequences to which they are bound. Command names without an accompanying key sequence are unbound by default. In the following descriptions, *point* refers to the current cursor position, and *mark* refers to a cursor position saved by the set—mark command. The text between the point and mark is referred to as the region.

# Commands for Moving

beginning-of-line  $(C-a)$ Move to the start of the urrent line.

 $end—of—line (C—e)$ 

Move to the end of the line.

forward-char  $(C-f)$ 

Move forward a character.

### backward-char (C-b)

Move back a character.

# forward-word  $(M-f)$

Move forward to the end of the next word. Words are composed of alphanumeric characters (letters and digits).

# backward-word (M-b)

Move back to the start of the current or previous word. Words are composed of alphanumeric characters (letters and digits).

#### clear-screen (C-l)

Clear the s
reen leaving the urrent line at the top of the s
reen. With an argument, refresh the current line without clearing the screen.

#### redraw=
urrent=line

# Commands for Manipulating the History

accept-line (Newline, Return)

Accept the line regardless of where the cursor is. If this line is non-empty, add it to the history list according to the state of the **HISTCONTROL** variable. If the line is a modified history line, then restore the history line to its original state.

# previous-history  $(C-p)$

Fetch the previous command from the history list, moving back in the list.

# next-history  $(C-n)$

Fet
h the next ommand from the history list, moving forward in the list.

# beginning-of-history  $(M-\langle)$

Move to the first line in the history.

# end-of-history  $(M->)$

Move to the end of the input history, i.e., the line urrently being entered.

# $reverse—search—history (C-r)$

Search backward starting at the current line and moving 'up' through the history as necessary. This is an incremental search.

forward-search-history  $(C-s)$ 

Search forward starting at the current line and moving 'down' through the history as necessary. This is an in
remental sear
h.

### non-incremental-reverse-search-history (M-p)

Search backward through the history starting at the current line using a non-incremental sear
h for a string supplied by the user.

# non-incremental-forward-search-history (M-n)

Sear
h forward through the history using a non-in
remental sear
h for a string supplied by the user.

#### history=sear
h=forward

Search forward through the history for the string of characters between the start of the current line and the point. This is a non-incremental search.

#### history-search-backward

Search backward through the history for the string of characters between the start of the current line and the point. This is a non-incremental search.

# yank--nth--arg  $(M-C-y)$

Insert the first argument to the previous command (usually the second word on the previous line) at point. With an argument  $n$ , insert the  $nth$  word from the previous command (the words in the previous ommand begin with word 0). A negative argument inserts the

nth word from the end of the previous command. Once the argument  $n$  is computed, the argument is extracted as if the " $\lfloor n \rfloor$ " history expansion had been specified.

# yank-last-arg  $(M-, M-)$

Insert the last argument to the previous ommand (the last word of the previous history entry). With an argument, behave exactly like  $\mathbf{yank}-\mathbf{nth}-\mathbf{arg}$ . Successive calls to yank—last—arg move back through the history list, inserting the last argument of each line in turn. The history expansion facilities are used to extract the last argument, as if the "!\$" history expansion had been specified.

#### $shell$ -expand-line (M-C-e)

Expand the line as the shell does. This performs alias and history expansion as well as all of the shell word expansions. See **HISTORY EXPANSION** below for a description of history expansion.

## history-expand-line  $(M-<sup>2</sup>)$

Perform history expansion on the current line. See HISTORY EXPANSION below for a des
ription of history expansion.

#### magic-space

Perform history expansion on the current line and insert a space. See HISTORY EXPANSION below for a des
ription of history expansion.

#### alias=expand=line

Perform alias expansion on the current line. See ALIASES above for a description of alias expansion.

# history=and=alias=expand=line

Perform history and alias expansion on the current line.

# $insert-last–argument (M-., M-)$

A synonym for yank-last-arg.

# operate-and-get-next  $(C-<sub>o</sub>)$

Accept the current line for execution and fetch the next line relative to the current line from the history for editing. Any argument is ignored.

# edit-and-execute-command (C-xC-e)

Invoke an editor on the urrent ommand line, and exe
ute the result as shell ommands. Bash attempts to invoke **\$FCEDIT**, **\$EDITOR**, and *emacs* as the editor, in that order.

#### Commands for Changing Text

# $delete–char (C-d)$

Delete the character at point. If point is at the beginning of the line, there are no characters in the line, and the last character typed was not bound to **delete—char**, then return EOF.

# ba
kward=delete=
har (Rubout)

Delete the character behind the cursor. When given a numeric argument, save the deleted text on the kill ring. text on the kill ring.

### forward=ba
kward=delete=
har

Delete the character under the cursor, unless the cursor is at the end of the line, in which case the character behind the cursor is deleted.

# quoted—insert  $(C-q, C-v)$

Add the next character typed to the line verbatim. This is how to insert characters like C-q, for example.

#### $tab–insert (C-v TAB)$

Insert a tab character.

# self-insert (a, b, A, 1, !, ...)

Insert the character typed.

#### $transpose—chars (C-t)$

Drag the hara
ter before point forward over the hara
ter at point, moving point forward as well. If point is at the end of the line, then this transposes the two characters before point. Negative arguments have no effect.

#### $transpose=words(M-t)$

Drag the word before point past the word after point, moving point over that word as well. If point is at the end of the line, this transposes the last two words on the line.

# up
ase=word (M=u)

Uppercase the current (or following) word. With a negative argument, uppercase the previous word, but do not move point.

#### downcase-word (M-l)

Lowercase the current (or following) word. With a negative argument, lowercase the previous word, but do not move point.

# capitalize—word  $(M-c)$

Capitalize the current (or following) word. With a negative argument, capitalize the previous word, but do not move point.

# overwrite=mode

Toggle overwrite mode. With an explicit positive numeric argument, switches to overwrite mode. With an explicit non-positive numeric argument, switches to insert mode. This command affects only **emacs** mode; vi mode does overwrite differently. Each call to  $readline()$  starts in insert mode. In overwrite mode, characters bound to self-insert replace the text at point rather than pushing the text to the right. Characters bound to backward-delete-char replace the character before point with a space. By default, this ommand is unbound.

# Killing and Yanking

# kill-line  $(C-k)$

Kill the text from point to the end of the line.

# backward-kill-line (C-x Rubout)

Kill ba
kward to the beginning of the line.

# unix-line-discard (C-u)

Kill ba
kward from point to the beginning of the line. The killed text is saved on the killring. ring.

#### kill=whole=line

Kill all characters on the current line, no matter where point is.

### $kill-word (M-d)$

Kill from point to the end of the urrent word, or if between words, to the end of the next word. Word boundaries are the same as those used by **forward-word**.

### ba
kward=kill=word (M=Rubout)

Kill the word behind point. Word boundaries are the same as those used by **back**ward-word.

# unix=word=rubout (C=w)

Kill the word behind point, using white spa
e as a word boundary. The killed text is saved on the kill-ring. saved on the kill-ring. The same  $\pi$ 

#### unix=lename=rubout

Kill the word behind point, using white space and the slash character as the word boundaries. The killed text is saved on the kill-ring.

#### delete-horizontal-space  $(M-\lambda)$

Delete all spa
es and tabs around point.

#### kill-region

Kill the text in the urrent region.

# opy=region=as=kill

Copy the text in the region to the kill buffer.

# opy=ba
kward=word

Copy the word before point to the kill buffer. The word boundaries are the same as ba
kward=word.

# opy=forward=word

Copy the word following point to the kill buffer. The word boundaries are the same as forward-word.

# yank  $(C-y)$

Yank the top of the kill ring into the buffer at point.

# $yank-pop (M-y)$

Rotate the kill ring, and yank the new top. Only works following **yank** or **yank**-pop.

#### Numeri Arguments

#### digit-argument  $(M-0, M-1, ..., M-$

Add this digit to the argument already accumulating, or start a new argument.  $M$ -starts a negative argument.

# universal=argument

This is another way to specify an argument. If this command is followed by one or more digits, optionally with a leading minus sign, those digits define the argument. If the command is followed by digits, executing **universal—argument** again ends the numeric argument, but is otherwise ignored. As a special case, if this command is immediately followed by a character that is neither a digit or minus sign, the argument count for the next command is multiplied by four. The argument count is initially one, so executing this function the first time makes the argument count four, a second time makes the argument ount sixteen, and so on.

#### Completing

#### omplete (TAB)

Attempt to perform ompletion on the text before point. Bash attempts ompletion treating the text as a variable (if the text begins with \$), username (if the text begins with  $\tilde{\ }$ ), hostname (if the text begins with  $\tilde{\ }$ ), or command (including aliases and functions) in turn. If none of these produ
es a mat
h, lename ompletion is attempted.

#### $possible-completions (M-?)$

List the possible ompletions of the text before point.

# insert-completions  $(M-*)$

Insert all completions of the text before point that would have been generated by **possi**ble-completions.

# menu=
omplete

Similar to **complete**, but replaces the word to be completed with a single match from the list of possible completions. Repeated execution of **menu-complete** steps through the list of possible completions, inserting each match in turn. At the end of the list of completions, the bell is rung (subject to the setting of **bell**—style) and the original text is restored. An argument of  $n$  moves  $n$  positions forward in the list of matches; a negative argument may be used to move ba
kward through the list. This ommand is intended to be bound to TAB, but is unbound by default.

# delete=
har=or=list

Deletes the character under the cursor if not at the beginning or end of the line (like delete—char). If at the end of the line, behaves identically to **possible—completions**. This ommand is unbound by default.

## $complete$ -filename  $(M-$ )

Attempt filename completion on the text before point.

possible–filename–completions  $(C-x)$ 

List the possible completions of the text before point, treating it as a filename.

# complete-username  $(M-<sup>2</sup>)$

Attempt ompletion on the text before point, treating it as a username.

# possible-username-completions  $(C-x^{\sim})$

List the possible ompletions of the text before point, treating it as a username. complete—variable  $(M-\$)$ 

Attempt ompletion on the text before point, treating it as a shell variable.

# possible—variable—completions  $(C-x$ \$)

List the possible completions of the text before point, treating it as a shell variable.

# complete-hostname  $(M-@)$

Attempt ompletion on the text before point, treating it as a hostname.

# possible-hostname-completions  $(C-x \tQ)$

List the possible completions of the text before point, treating it as a hostname.

### $complete$ -command  $(M-!)$

Attempt ompletion on the text before point, treating it as a ommand name. Command completion attempts to match the text against aliases, reserved words, shell functions, shell builtins, and finally executable filenames, in that order.

# possible=
ommand=
ompletions (C=x !)

List the possible completions of the text before point, treating it as a command name.

### dynamic-complete-history (M-TAB)

Attempt ompletion on the text before point, omparing the text against lines from the history list for possible ompletion mat
hes.

# $complete–into–braces (M– $\})$$

Perform filename completion and insert the list of possible completions enclosed within bra
es so the list is available to the shell (see Bra
e Expansion above).

#### Keyboard Ma
ros

start-kbd-macro  $(C-x)$ 

Begin saving the characters typed into the current keyboard macro.

# end-kbd-macro  $(C-x)$ )

Stop saving the characters typed into the current keyboard macro and store the definition. call-last-kbd-macro (C-x e)

Re-execute the last keyboard macro defined, by making the characters in the macro appear as if typed at the keyboard.

#### Mis
ellaneous

 $re-read-init-file$   $(C-x C-r)$ 

Read in the contents of the *inputrc* file, and incorporate any bindings or variable assignments found there.

# abort  $(C-g)$

Abort the current editing command and ring the terminal's bell (subject to the setting of bell—style).

#### $do$ -uppercase-version  $(M-a, M-b, M-x, ...)$

If the metafied character  $x$  is lowercase, run the command that is bound to the corresponding uppercase character.

#### $prefix - meta$  (ESC)

Metafy the next character typed. ESC  $f$  is equivalent to Meta-f.

# undo  $(C-$  ,  $C-x$   $C-u)$

In
remental undo, separately remembered for ea
h line.

# revert-line  $(M-r)$

Undo all changes made to this line. This is like executing the **undo** command enough times to return the line to its initial state.

## tilde-expand  $(M–&)$

Perform tilde expansion on the urrent word.

# $set–mark (C=@, M=)$

Set the mark to the point. If a numeric argument is supplied, the mark is set to that position.

# exchange-point-and-mark (C-x C-x)

Swap the point with the mark. The current cursor position is set to the saved position, and the old ursor position is saved as the mark.

#### $character–search (C–1)$

A character is read and point is moved to the next occurrence of that character. A negative count searches for previous occurrences.

# $character-search-backward (M-C-1)$

A character is read and point is moved to the previous occurrence of that character. A negative count searches for subsequent occurrences.

# insert=
omment (M=#)

Without a numeric argument, the value of the readline **comment—begin** variable is inserted at the beginning of the current line. If a numeric argument is supplied, this command acts as a toggle: if the characters at the beginning of the line do not match the value of comment-begin, the value is inserted, otherwise the characters in commentbegin are deleted from the beginning of the line. In either case, the line is accepted as if a newline had been typed. The default value of **comment**—begin causes this command to make the current line a shell comment. If a numeric argument causes the comment hara
ter to be removed, the line will be exe
uted by the shell.

# glob=
omplete=word (M=g)

The word before point is treated as a pattern for pathname expansion, with an asterisk implicitly appended. This pattern is used to generate a list of matching file names for possible ompletions.

# glob-expand-word  $(C-x^*)$

The word before point is treated as a pattern for pathname expansion, and the list of matching file names is inserted, replacing the word. If a numeric argument is supplied, an asterisk is appended before pathname expansion.

# glob-list-expansions  $(C-x g)$

The list of expansions that would have been generated by  $glob-expand-word$  is displayed, and the line is redrawn. If a numeric argument is supplied, an asterisk is appended before pathname expansion.

# dump-functions

Print all of the fun
tions and their key bindings to the readline output stream. If a numeric argument is supplied, the output is formatted in such a way that it can be made part of an *inputrc* file.

# dump=variables

Print all of the settable readline variables and their values to the readline output stream. If a numeric argument is supplied, the output is formatted in such a way that it can be made part of an *inputrc* file.

#### dump=ma
ros

Print all of the readline key sequences bound to macros and the strings they output. If a numeric argument is supplied, the output is formatted in such a way that it can be made part of an *inputrc* file.

# display-shell-version  $(C-x C-v)$

Display version information about the current instance of bash.

#### Programmable Completion Programmable Completion

When word completion is attempted for an argument to a command for which a completion specification (a *compspec*) has been defined using the **complete** builtin (see **SHELL BUILTIN COM-**MANDS below), the programmable completion facilities are invoked.

First, the command name is identified. If a compspec has been defined for that command, the ompspe is used to generate the list of possible ompletions for the word. If the ommand word is a full pathname, a compspec for the full pathname is searched for first. If no compspec is found for the full pathname, an attempt is made to find a compspec for the portion following the final slash.

Once a compspec has been found, it is used to generate the list of matching words. If a compspec is not found, the default bash ompletion as des
ribed above under Completing is performed.

First, the actions specified by the compspec are used. Only matches which are prefixed by the word being completed are returned. When the  $-f$  or  $-d$  option is used for filename or directory name completion, the shell variable FIGNORE is used to filter the matches.

Any completions specified by a filename expansion pattern to the  $-\mathbf{G}$  option are generated next.

The words generated by the pattern need not match the word being completed. The **GLOBIG-**NORE shell variable is not used to filter the matches, but the FIGNORE variable is used.

Next, the string specified as the argument to the  $-\mathbf{W}$  option is considered. The string is first split using the characters in the IFS special variable as delimiters. Shell quoting is honored. Each word is then expanded using brace expansion, tilde expansion, parameter and variable expansion, command substitution, and arithmetic expansion, as described above under **EXPANSION**. The results are split using the rules described above under **Word Splitting**. The results of the expansion are prefix-matched against the word being completed, and the matching words become the possible ompletions.

After these matches have been generated, any shell function or command specified with the  $-F$ and  $-C$  options is invoked. When the command or function is invoked, the **COMP** LINE and COMP\_POINT variables are assigned values as des
ribed above under Shell Variables. If a shell function is being invoked, the **COMP\_WORDS** and **COMP\_CWORD** variables are also set. When the function or command is invoked, the first argument is the name of the command whose arguments are being completed, the second argument is the word being completed, and the third argument is the word preceding the word being completed on the current command line. No filtering of the generated completions against the word being completed is performed; the function or ommand has omplete freedom in generating the mat
hes.

Any function specified with  $-F$  is invoked first. The function may use any of the shell facilities, including the **compgen** builtin described below, to generate the matches. It must put the possible ompletions in the COMPREPLY array variable.

Next, any command specified with the  $-C$  option is invoked in an environment equivalent to command substitution. It should print a list of ompletions, one per line, to the standard output. Backslash may be used to escape a newline, if necessary.

After all of the possible completions are generated, any filter specified with the  $-\mathbf{X}$  option is applied to the list. The filter is a pattern as used for pathname expansion; a  $\&$  in the pattern is replaced with the text of the word being completed. A literal & may be escaped with a backslash; the backslash is removed before attempting a match. Any completion that matches the pattern will be removed from the list. A leading ! negates the pattern; in this case any completion not mat
hing the pattern will be removed.

Finally, any prefix and suffix specified with the  $-P$  and  $-S$  options are added to each member of the completion list, and the result is returned to the readline completion code as the list of possible ompletions.

If the previously-applied actions do not generate any matches, and the  $-\mathbf{o}$  dirnames option was supplied to **complete** when the compspec was defined, directory name completion is attempted.

If the  $\sim$  plusdirs option was supplied to complete when the compspec was defined, directory name ompletion is attempted and any mat
hes are added to the results of the other a
tions.

By default, if a compspec is found, whatever it generates is returned to the completion code as the full set of possible completions. The default **bash** completions are not attempted, and the readline default of filename completion is disabled. If the  $-\mathbf{o}$  bashdefault option was supplied to complete when the compspec was defined, the bash default completions are attempted if the compspec generates no matches. If the  $-o$  default option was supplied to complete when the compspec was defined, readline's default completion will be performed if the compspec (and, if attempted, the default bash ompletions) generate no mat
hes.

When a compspec indicates that directory name completion is desired, the programmable completion functions force readline to append a slash to completed names which are symbolic links to directories, subject to the value of the mark-directories readline variable, regardless of the setting of the mark-symlinked-directories readline variable.

# HISTORY

When the  $\sim$  **b** history option to the set builtin is enabled, the shell provides access to the *com*mand history, the list of commands previously typed. The value of the **HISTSIZE** variable is used as the number of commands to save in a history list. The text of the last HISTSIZE commands (default 500) is saved. The shell stores ea
h ommand in the history list prior to parame ter and variable expansion (see EXPANSION above) but after history expansion is performed, subject to the values of the shell variables **HISTIGNORE** and **HISTCONTROL**.

On startup, the history is initialized from the file named by the variable **HISTFILE** (default  $\gamma$ , bash history). The file named by the value of **HISTFILE** is truncated, if necessary, to contain no more than the number of lines specified by the value of HISTFILESIZE. When an interactive shell exits, the last **\$HISTSIZE** lines are copied from the history list to **\$HISTFILE**. If the histappend shell option is enabled (see the description of shopt under SHELL BUILTIN COM-MANDS below), the lines are appended to the history file, otherwise the history file is overwritten. If HISTFILE is unset, or if the history file is unwritable, the history is not saved. After saving the history, the history file is truncated to contain no more than **HISTFILESIZE** lines. If HISTFILESIZE is not set, no trun
ation is performed.

The builtin command fc (see SHELL BUILTIN COMMANDS below) may be used to list or edit and re-execute a portion of the history list. The **history** builtin may be used to display or modify the history list and manipulate the history file. When using command-line editing, search commands are available in each editing mode that provide access to the history list.

The shell allows control over which commands are saved on the history list. The HISTCON-TROL and HISTIGNORE variables may be set to cause the shell to save only a subset of the commands entered. The cmdhist shell option, if enabled, causes the shell to attempt to save each line of a multi-line command in the same history entry, adding semicolons where necessary to preserve syntactic correctness. The **lithist** shell option causes the shell to save the command with embedded newlines instead of semicolons. See the description of the **shopt** builtin below under SHELL BUILTIN COMMANDS for information on setting and unsetting shell options.

# HISTORY EXPANSION

The shell supports a history expansion feature that is similar to the history expansion in csh. This se
tion des
ribes what syntax features are available. This feature is enabled by default for interactive shells, and can be disabled using the  $+H$  option to the set builtin command (see SHELL BUILTIN COMMANDS below). Non-interactive shells do not perform history expansion by default.

History expansions introdu
e words from the history list into the input stream, making it easy to repeat commands, insert the arguments to a previous command into the current input line, or fix errors in previous ommands qui
kly.

History expansion is performed immediately after a omplete line is read, before the shell breaks it into words. It takes place in two parts. The first is to determine which line from the history list to use during substitution. The second is to select portions of that line for inclusion into the current one. The line selected from the history is the *event*, and the portions of that line that are acted upon are words. Various modifiers are available to manipulate the selected words. The line is broken into words in the same fashion as when reading input, so that several *metacharacter*-separated words surrounded by quotes are onsidered one word. History expansions are introdu
ed by the appearance of the history expansion character, which is ! by default. Only backslash  $(\dagger)$ and single quotes can quote the history expansion character.

Several hara
ters inhibit history expansion if found immediately following the history expansion character, even if it is unquoted: space, tab, newline, carriage return, and  $=$ . If the extglob shell option is enabled, ( will also inhibit expansion.

Several shell options settable with the **shopt** builtin may be used to tailor the behavior of history expansion. If the **histverify** shell option is enabled (see the description of the **shopt** builtin), and readline is being used, history substitutions are not immediately passed to the shell parser. Instead, the expanded line is reloaded into the readline editing buffer for further modification. If readline is being used, and the histreedit shell option is enabled, a failed history substitution will be reloaded into the **readline** editing buffer for correction. The  $-p$  option to the **history** builtin command may be used to see what a history expansion will do before using it. The  $-\mathbf{s}$ option to the history builtin may be used to add ommands to the end of the history list without actually executing them, so that they are available for subsequent recall.

The shell allows ontrol of the various hara
ters used by the history expansion me
hanism (see the des
ription of hist
hars above under Shell Variables).

### Event Designators

An event designator is a referen
e to a ommand line entry in the history list.

- Ţ Start a history substitution, except when followed by a **blank**, newline, carriage return,  $=$ or ( (when the extglob shell option is enabled using the shopt builtin).
- Refer to command line  $n$ .  $!n$
- $!-n$ Refer to the current command line minus  $n$ .
- $\text{Refer to the previous command. This is a synonym for '|-1'.$
- !string Refer to the most re
ent ommand starting with string .

 $!?string[?]$ 

Refer to the most recent command containing *string*. The trailing ? may be omitted if string is followed immediately by a newline.

 $\sim$ string $1\sim$ string $2\sim$ 

Quick substitution. Repeat the last command, replacing string1 with string2. Equivalent to "!!:s/string1/string2/" (see Modifiers below).

 $!#$  The entire command line typed so far.

# Word Designators

Word designators are used to select desired words from the event. A: separates the event specification from the word designator. It may be omitted if the word designator begins with a  $\hat{ }$ ,  $\hat{ }$ ,  $\hat{ }$ ,  $\hat{ }$ ,  $-$ , or  $\%$ . Words are numbered from the beginning of the line, with the first word being denoted by 0 (zero). Words are inserted into the current line separated by single spaces.

#### 0 (zero)

The zeroth word. For the shell, this is the command word.

- $\overline{n}$
- The first argument. That is, word 1.
- \$ The last argument.
- % The word matched by the most recent '?string?' search.
- $x-y$  A range of words; ' $-y$ ' abbreviates '0-y'.
- All of the words but the zeroth. This is a synonym for  $\ell \mathcal{F}$ . It is not an error to use \* if there is just one word in the event; the empty string is returned in that ase.
- x\* Abbreviates x=\$.
- $x$  Abbreviates  $x-\hat{s}$  like  $x^*$ , but omits the last word.

If a word designator is supplied without an event specification, the previous command is used as the event.

#### **Modifiers**

After the optional word designator, there may appear a sequen
e of one or more of the following modifiers, each preceded by a  $\cdot$ .

- $\mathbf h$ Remove a trailing file name component, leaving only the head.
- t Remove all leading file name components, leaving the tail.
- Remove a trailing suffix of the form  $.xxx$ , leaving the basename.  $\mathbf{r}$
- Remove all but the trailing suffix.  $\mathbf{e}$
- p Print the new command but do not execute it.
- q Quote the substituted words, es
aping further substitutions.

x Quote the substituted words as with q, but break into words at blanks and newlines. s/old/new/

Substitute new for the first occurrence of  $old$  in the event line. Any delimiter can be used in place of  $\ell$ . The final delimiter is optional if it is the last character of the event line. The delimiter may be quoted in *old* and *new* with a single backslash. If  $\&$  appears in new, it is replaced by  $\mathit{old}$ . A single backslash will quote the &. If  $\mathit{old}$  is null, it is set to the last *old* substituted, or, if no previous history substitutions took place, the last *string* in a  $!? \, string[?]$  search.

- & Repeat the previous substitution.
- g Cause hanges to be applied over the entire event line. This is used in onjun
tion with ':s' (e.g., ':gs/old/new/') or ':&'. If used with ':s', any delimiter can be used in place of  $/$ , and the final delimiter is optional if it is the last character of the event line. An a may be used as a synonym for g.
- G Apply the following 's' modifier once to each word in the event line.

# SHELL BUILTIN COMMANDS

Unless otherwise noted, each builtin command documented in this section as accepting options preceded by  $-$  accepts  $-$  to signify the end of the options. For example, the :, true, false, and test builtins do not accept options.

 $: [arguments]$ 

No effect; the command does nothing beyond expanding *arguments* and performing any specified redirections. A zero exit code is returned.

 $\blacksquare$  filename [arguments]

source filename [arguments]

Read and execute commands from *filename* in the current shell environment and return the exit status of the last command executed from filename. If filename does not contain a slash, file names in **PATH** are used to find the directory containing *filename*. The file searched for in **PATH** need not be executable. When **bash** is not in *posix mode*, the current directory is searched if no file is found in PATH. If the sourcepath option to the shopt builtin command is turned off, the **PATH** is not searched. If any *arguments* are supplied, they become the positional parameters when *filename* is executed. Otherwise the positional parameters are un
hanged. The return status is the status of the last om mand exited within the script  $(0$  if no commands are executed), and false if *filename* is not found or annot be read.

alias  $[-p]$   $[name[=value]$  ...

Alias with no arguments or with the  $-p$  option prints the list of aliases in the form alias  $name = value$  on standard output. When arguments are supplied, an alias is defined for each name whose value is given. A trailing space in value causes the next word to be checked for alias substitution when the alias is expanded. For each *name* in the argument list for which no *value* is supplied, the name and value of the alias is printed. **Alias** returns true unless a *name* is given for which no alias has been defined.

 $\log$  |jobspec...

Resume each suspended job *jobspec* in the background, as if it had been started with  $\&$ . If jobspec is not present, the shell's notion of the current job is used. by jobspec returns 0 unless run when job ontrol is disabled or, when run with job ontrol enabled, any spe
i fied *jobspec* was not found or was started without job control.

bind  $[-m \; keymap]$   $[-lsvPSV]$ 

bind  $[-m \; keymap] [-q \; function] [-u \; function] [-r \; keyseq]$ 

bind  $[-m \; keymap] -f \; file name$ 

bind  $[-m \; keymap] -x \; keyseq: shell-comp$ 

bind  $[-m \; keymap]$  keyseq:function-name

# bind readline-command

Display current **readline** key and function bindings, bind a key sequence to a **readline** function or macro, or set a **readline** variable. Each non-option argument is a command as it would appear in *inputre*, but each binding or command must be passed as a separate argument; e.g., '" $\C - x \C - r$ ": re-read-init-file'. Options, if supplied, have the following meanings:

 $-\mathbf{m}$  keymap

Use  $keymap$  as the keymap to be affected by the subsequent bindings. Acceptable  $keymap$  names are emacs, emacs-standard, emacs-meta, emacs-ctlx, vi,  $vi-move, vi-command, and vi-insert. vi is equivalent to vi-command; emacs is$ equivalent to emacs-standard.

- $-1$  List the names of all **readline** functions.
- $-p$  Display readline function names and bindings in such a way that they can be reread.
- $-P$  List current **readline** function names and bindings.
- $-v$  Display readline variable names and values in such a way that they can be reread
- $-\mathbf{V}$ List current readline variable names and values.
- Display readline key sequences bound to macros and the strings they output in  $-s$ such a way that they can be re-read.
- $-S$ Display readline key sequences bound to macros and the strings they output.
- $-f$  filename
	- Read key bindings from *filename*.
- $-q$  function

Query about which keys invoke the named *function*.

 $-\mathbf{u}$  function

Unbind all keys bound to the named *function*.

 $-\mathbf{r}$  keyseq

Remove any urrent binding for keyseq.

 $-\mathbf{x}$  keyseq: shell -command

Cause shell-command to be executed whenever keyseq is entered.

The return value is 0 unless an unrecognized option is given or an error occurred.

break  $[n]$ 

Exit from within a for, while, until, or select loop. If n is specified, break n levels.  $n$ must be  $\geq 1$ . If *n* is greater than the number of enclosing loops, all enclosing loops are exited. The return value is 0 unless the shell is not executing a loop when **break** is exeuted.

builtin shell-builtin [arguments]

Execute the specified shell builtin, passing it *arguments*, and return its exit status. This is useful when defining a function whose name is the same as a shell builtin, retaining the functionality of the builtin within the function. The cd builtin is commonly redefined this way. The return status is false if  $shell$ -builtin is not a shell builtin command.

cd  $[-L]-P$   $[dir]$ 

Change the current directory to  $\textit{dir}$ . The variable **HOME** is the default  $\textit{dir}$ . The variable **CDPATH** defines the search path for the directory containing  $dir$ . Alternative directory names in CDPATH are separated by a colon (:). A null directory name in CDPATH is the same as the current directory, i.e., ".". If dir begins with a slash (/), then CDPATH is not used. The  $-P$  option says to use the physical directory structure instead of following symbolic links (see also the  $-P$  option to the set builtin command); the  $-L$ option forces symbolic links to be followed. An argument of  $-$  is equivalent to  $\text{SOLD}$ **PWD.** If a non-empty directory name from **CDPATH** is used, or if  $-$  is the first argument, and the directory change is successful, the absolute pathname of the new working directory is written to the standard output. The return value is true if the directory was

successfully changed; false otherwise.

caller  $[expr]$ 

Returns the context of any active subroutine call (a shell function or a script executed with the  $\cdot$  or source builtins. Without *expr*, caller displays the line number and source filename of the current subroutine call. If a non-negative integer is supplied as  $expr$ , caller displays the line number, subroutine name, and source file corresponding to that position in the current execution call stack. This extra information may be used, for example, to print a sta
k tra
e. The urrent frame is frame 0. The return value is 0 unless the shell is not executing a subroutine call or *expr* does not correspond to a valid position in the call stack.

# command  $[-pVv]$  command  $\lceil arg \ldots \rceil$

Run *command* with *args* suppressing the normal shell function lookup. Only builtin commands or commands found in the **PATH** are executed. If the  $-p$  option is given, the search for *command* is performed using a default value for **PATH** that is guaranteed to find all of the standard utilities. If either the  $-\mathbf{V}$  or  $-\mathbf{v}$  option is supplied, a description of *command* is printed. The  $-\mathbf{v}$  option causes a single word indicating the command or file name used to invoke *command* to be displayed; the  $-V$  option produces a more verbose description. If the  $-\mathbf{V}$  or  $-\mathbf{v}$  option is supplied, the exit status is 0 if *command* was found, and 1 if not. If neither option is supplied and an error occurred or *command* cannot be found, the exit status is 127. Otherwise, the exit status of the command builtin is the exit status of *command*.

compgen [option] [word]

Generate possible completion matches for *word* according to the *options*, which may be any option accepted by the **complete** builtin with the exception of  $-p$  and  $-r$ , and write the matches to the standard output. When using the  $-F$  or  $-C$  options, the various shell variables set by the programmable ompletion fa
ilities, while available, will not have useful values.

The matches will be generated in the same way as if the programmable completion code had generated them directly from a completion specification with the same flags. If word is specified, only those completions matching *word* will be displayed.

The return value is true unless an invalid option is supplied, or no mat
hes were gener ated.

complete  $[-abcdefgjkswv]$   $[-a \; comp\text{-}option]$   $[-A \; action]$   $[-G \; globpat]$   $[-W \; wordlist]$   $[-P \; moned]$ prefix  $[-S \text{ suffix}]$ 

 $[-X$  filterpat $[-F$  function  $[-C$  command name  $[name]$ ...

# complete  $-\text{pr}$   $[name]$

Specify how arguments to each *name* should be completed. If the  $-p$  option is supplied, or if no options are supplied, existing completion specifications are printed in a way that allows them to be reused as input. The  $-r$  option removes a completion specification for each *name*, or, if no *names* are supplied, all completion specifications.

The process of applying these completion specifications when word completion is attempted is des
ribed above under Programmable Completion.

Other options, if specified, have the following meanings. The arguments to the  $-\mathbf{G}$ ,  $-\mathbf{W}$ , and  $-\mathbf{X}$  options (and, if necessary, the  $-\mathbf{P}$  and  $-\mathbf{S}$  options) should be quoted to protect them from expansion before the **complete** builtin is invoked.  $\infty$  comp-option

The *comp-option* controls several aspects of the compspec's behavior beyond the simple generation of completions. *comp-option* may be one of:

#### bashdefault

Perform the rest of the default **bash** completions if the compspec generates no mat
hes.

default Use readline's default filename completion if the compspec generates no

Perform directory name completion if the compspec generates no

Tell readline that the compspec generates filenames, so it can perform any filename-specific processing (like adding a slash to directory names or suppressing trailing spa
es). Intended to be used with shell fun

#### nospa
e

Tell readline not to append a spa
e (the default) to words ompleted at

#### plusdirs

After any matches defined by the compspec are generated, directory name ompletion is attempted and any mat
hes are added to the results of the other a
tions.

#### $-\mathbf{A}$  action

The *action* may be one of the following to generate a list of possible completions: alias Alias names. May also be specified as  $-a$ .

# arrayvar

Array variable names.

binding

Readline key binding names.

builtin Names of shell builtin commands. May also be specified as  $-b$ .

Command names. May also be specified as  $-c$ .

#### directory

Directory names. May also be specified as  $-d$ .

Names of enabled shell builtins.

export Names of exported shell variables. May also be specified as  $-e$ .

 $file$  File names. May also be specified as  $-f$ .

Names of shell fun
tions.

 $group$  Group names. May also be specified as  $-g$ .

# helptopi

Help topics as accepted by the **help** builtin.

Hostnames, as taken from the file specified by the HOSTFILE shell

job Job names, if job control is active. May also be specified as  $-j$ .

# keyword

Shell reserved words. May also be specified as  $-\mathbf{k}$ .

#### running

Names of running jobs, if job control is active.

service Service names. May also be specified as  $-\mathbf{s}$ .

setopt Valid arguments for the  $-\sigma$  option to the set builtin.

shopt Shell option names as accepted by the shopt builtin.

# signal Signal names.

#### stopped

Names of stopped jobs, if job control is active.

#### user User names. May also be specified as  $-u$ .

#### variable

Names of all shell variables. May also be specified as  $-v$ .

# $-\mathbf{G}$  globpat

The filename expansion pattern *globpat* is expanded to generate the possible completions.

#### $-\mathbf{W}$  wordlist

The *wordlist* is split using the characters in the IFS special variable as delimiters, and ea
h resultant word is expanded. The possible ompletions are the members of the resultant list whi
h mat
h the word being ompleted.

#### $-C$  command

command is executed in a subshell environment, and its output is used as the possible ompletions.

#### $-F$  function

The shell function *function* is executed in the current shell environment. When it finishes, the possible completions are retrieved from the value of the COM-PREPLY array variable.

# $-\mathbf{X}$  filterpat

filterpat is a pattern as used for filename expansion. It is applied to the list of possible ompletions generated by the pre
eding options and arguments, and each completion matching *filterpat* is removed from the list. A leading ! in *filter*pat negates the pattern; in this case, any completion not matching filterpat is

# $-P$  prefix

 $prefix$  is added at the beginning of each possible completion after all other options have been applied.

 $-\mathbf{S}$  suffix

 $\textit{suffix}$  is appended to each possible completion after all other options have been applied.

The return value is true unless an invalid option is supplied, an option other than  $-p$  or  $-r$  is supplied without a *name* argument, an attempt is made to remove a completion specification for a *name* for which no specification exists, or an error occurs adding a completion specification.

continue  $[n]$ 

Resume the next iteration of the enclosing for, while, until, or select loop. If n is specified, resume at the *n*th enclosing loop. *n* must be  $\geq 1$ . If *n* is greater than the number of enclosing loops, the last enclosing loop (the "top-level" loop) is resumed. The return value is 0 unless the shell is not executing a loop when **continue** is executed.

# declare  $[-affirtx]$   $[-p]$   $[name[=value]$ ...

typeset  $[-affirtx]$   $[-p]$   $[name[=value]$ ...

Declare variables and/or give them attributes. If no *names* are given then display the values of variables. The  $-p$  option will display the attributes and values of each *name*. When  $-p$  is used, additional options are ignored. The  $-F$  option inhibits the display of function definitions; only the function name and attributes are printed. If the extdebug shell option is enabled using shopt, the source file name and line number where the function is defined are displayed as well. The  $-F$  option implies  $-f$ . The following options can be used to restrict output to variables with the specified attribute or to give variables attributes:

- $-a$  Each name is an array variable (see Arrays above).
- =f Use fun
tion names only.
- $-i$  The variable is treated as an integer; arithmetic evaluation (see ARITHMETIC EVALUATION ) is performed when the variable is assigned a value.
- $-r$  Make *names* readonly. These names cannot then be assigned values by subsequent assignment statements or unset.
- $-t$  Give each name the trace attribute. Traced functions inherit the **DEBUG** and RETURN traps from the calling shell. The trace attribute has no special meaning for variables.
- $-x$  Mark names for export to subsequent commands via the environment.

Using '+' instead of '-' turns off the attribute instead, with the exception that  $+a$  may not be used to destroy an array variable. When used in a function, makes each *name* local, as with the **local** command. If a variable name is followed by  $= value$ , the value of the variable is set to *value*. The return value is  $0$  unless an invalid option is encountered, an attempt is made to define a function using  $-f$  foo=bar, an attempt is made to assign a value to a readonly variable, an attempt is made to assign a value to an array variable without using the compound assignment syntax (see **Arrays** above), one of the *names* is not a valid shell variable name, an attempt is made to turn off readonly status for a readonly variable, an attempt is made to turn off array status for an array variable, or an attempt is made to display a non-existent function with  $-f$ .

# dirs  $[-\text{clpv}][+n][-n]$

Without options, displays the list of currently remembered directories. The default display is on a single line with dire
tory names separated by spa
es. Dire
tories are added to the list with the pushd ommand; the popd ommand removes entries from the list.

- $+n$  Displays the nth entry counting from the left of the list shown by dirs when invoked without options, starting with zero.
- $-n$  Displays the nth entry counting from the right of the list shown by dirs when invoked without options, starting with zero.
- Clears the directory stack by deleting all of the entries.  $-c$
- =l Produ
es a longer listing; the default listing format uses a tilde to denote the home dire
tory.
- -p Print the directory stack with one entry per line.
- $-v$  Print the directory stack with one entry per line, prefixing each entry with its index in the sta
k.

The return value is 0 unless an invalid option is supplied or  $n$  indexes beyond the end of the directory stack.

# disown  $[-ar]$   $[-h]$  [jobspec...]

Without options, each *jobspec* is removed from the table of active jobs. If the  $-h$  option is given, each *jobspec* is not removed from the table, but is marked so that **SIGHUP** is not sent to the job if the shell receives a **SIGHUP**. If no *jobspec* is present, and neither the  $-a$  nor the  $-r$  option is supplied, the *current job* is used. If no *jobspec* is supplied, the  $-a$  option means to remove or mark all jobs; the  $-r$  option without a *jobspec* argument restri
ts operation to running jobs. The return value is 0 unless a jobspe does not spe
ify a valid job.

# echo  $[-neE]$   $[arg...]$

Output the args, separated by spa
es, followed by a newline. The return status is always 0. If  $-\mathbf{n}$  is specified, the trailing newline is suppressed. If the  $-\mathbf{e}$  option is given, interpretation of the following backslash-escaped characters is enabled. The  $-E$  option disables the interpretation of these es
ape hara
ters, even on systems where they are inter preted by default. The xpg echo shell option may be used to dynamically determine whether or not **echo** expands these escape characters by default. **echo** does not interpret  $\frac{1}{2}$  to mean the end of options. **echo** interprets the following escape sequences:

- $\langle \mathbf{a} \rangle$  alert (bell)
- \**b** backspace
- $\c$  suppress trailing newline
- $\leq$  an escape character
- $\Gamma$  for  $\sim$  for form feed for  $\sim$
- $\lambda$  new line is new line in the second second in the second second second in the second second second second second second second second second second second second second second second second second second second second
- $\mathbf{r}$  carriage return
- $\setminus$ **t** horizontal tab
- $\forall$  vertical tab
- $\setminus$  backslash
- $\Omega$  nnn the eight-bit character whose value is the octal value nnn (zero to three octal digits)
- $\n\lambda$ nn the eight-bit character whose value is the octal value nnn (one to three octal digits)
- $\chi H$  the eight-bit character whose value is the hexadecimal value HH (one or two hex digits)
- enable  $[-\text{adnps}]$   $[-\text{f}$  filename  $[name]$ ...

Enable and disable builtin shell ommands. Disabling a builtin allows a disk ommand which has the same name as a shell builtin to be executed without specifying a full pathname, even though the shell normally searches for builtins before disk commands. If  $-\mathbf{n}$ is used, each name is disabled; otherwise, names are enabled. For example, to use the test binary found via the PATH instead of the shell builtin version, run enable -n test. The  $-$ f option means to load the new builtin command name from shared object filename, on systems that support dynamic loading. The  $-d$  option will delete a builtin previously loaded with  $-f$ . If no *name* arguments are given, or if the  $-p$  option is supplied, a list of shell builtins is printed. With no other option arguments, the list onsists of all enabled shell builtins. If  $-\mathbf{n}$  is supplied, only disabled builtins are printed. If  $-\mathbf{a}$  is supplied, the list printed includes all builtins, with an indication of whether or not each is enabled. If  $-\mathbf{s}$  is supplied, the output is restricted to the POSIX special builtins. The return value is 0 unless a name is not a shell builtin or there is an error loading a new builtin from a shared object.

```
eval \lceil arg \ldots \rceil
```
The *args* are read and concatenated together into a single command. This command is then read and exe
uted by the shell, and its exit status is returned as the value of eval. If there are no *args*, or only null arguments, eval returns 0.

 $\left[ -\text{cl} \right]$   $\left[ -\text{a} \text{ name} \right]$   $\left[ \text{command} \right]$   $\left[ \text{arguments} \right]$ 

If command is specified, it replaces the shell. No new process is created. The arguments become the arguments to *command*. If the  $-1$  option is supplied, the shell places a dash at the beginning of the zeroth arg passed to *command*. This is what  $login(1)$  does. The  $-c$  option causes *command* to be executed with an empty environment. If  $-a$  is supplied, the shell passes *name* as the zeroth argument to the executed command. If command cannot be executed for some reason, a non-interactive shell exits, unless the shell option exe
fail is enabled, in whi
h ase it returns failure. An intera
tive shell returns failure if the file cannot be executed. If *command* is not specified, any redirections take effect in the current shell, and the return status is 0. If there is a redirection error, the return status is 1.

exit  $|n|$ 

Cause the shell to exit with a status of n. If n is omitted, the exit status is that of the last command executed. A trap on **EXIT** is executed before the shell terminates.

- export  $[-fn]$   $[name[=word]]$  ...
- export -p

The supplied *names* are marked for automatic export to the environment of subsequently executed commands. If the  $-f$  option is given, the *names* refer to functions. If no *names*  are given, or if the  $-p$  option is supplied, a list of all names that are exported in this shell is printed. The  $-n$  option causes the export property to be removed from each name. If a variable name is followed by  $=word$ , the value of the variable is set to word. export returns an exit status of 0 unless an invalid option is encountered, one of the names is not a valid shell variable name, or  $-f$  is supplied with a name that is not a func-

 $\mathbf{f}$ c  $[-\mathbf{e}$  ename $[-\mathbf{n}]\mathbf{r}$   $[first]$   $[last]$ 

# $\mathbf{fc}$   $\mathbf{-s}$   $[pat=rep]$   $[cmd]$

Fix Command. In the first form, a range of commands from  $first$  to last is selected from the history list. First and last may be specified as a string (to locate the last command beginning with that string) or as a number (an index into the history list, where a nega tive number is used as an offset from the current command number). If last is not specified it is set to the current command for listing (so that  $f c -1 -10$  prints the last 10 commands) and to first otherwise. If first is not specified it is set to the previous command for editing and  $-16$  for listing.

The  $-n$  option suppresses the command numbers when listing. The  $-r$  option reverses the order of the commands. If the  $-1$  option is given, the commands are listed on standard output. Otherwise, the editor given by ename is invoked on a file containing those ommands. If ename is not given, the value of the FCEDIT variable is used, and the value of **EDITOR** if **FCEDIT** is not set. If neither variable is set,  $vi$  is used. When editing is omplete, the edited ommands are e
hoed and exe
uted.

In the second form, *command* is re-executed after each instance of pat is replaced by rep. A useful alias to use with this is  $r = 'f c - s'$ , so that typing r cc runs the last command beginning with  $cc$  and typing  $r$  re-executes the last command.

If the first form is used, the return value is  $0$  unless an invalid option is encountered or first or last specify history lines out of range. If the  $-e$  option is supplied, the return value is the value of the last command executed or failure if an error occurs with the temporary file of commands. If the second form is used, the return status is that of the command re-executed, unless cmd does not specify a valid history line, in which case for returns failure.

fg [jobspec]

Resume *jobspec* in the foreground, and make it the current job. If *jobspec* is not present, the shell's notion of the *current job* is used. The return value is that of the command pla
ed into the foreground, or failure if run when job ontrol is disabled or, when run with job control enabled, if *jobspec* does not specify a valid job or *jobspec* specifies a job that was started without job ontrol.

#### $get$ opts *optstring name* [*args*]

getopts is used by shell pro
edures to parse positional parameters. optstring ontains the option characters to be recognized; if a character is followed by a colon, the option is expe
ted to have an argument, whi
h should be separated from it by white spa
e. The colon and question mark characters may not be used as option characters. Each time it is invoked, **getopts** places the next option in the shell variable *name*, initializing *name* if it does not exist, and the index of the next argument to be pro
essed into the variable **OPTIND.** OPTIND is initialized to 1 each time the shell or a shell script is invoked. When an option requires an argument, getopts pla
es that argument into the variable OPTARG. The shell does not reset OPTIND automati
ally; it must be manually reset between multiple calls to **getopts** within the same shell invocation if a new set of parameters is to be used.

When the end of options is encountered, **getopts** exits with a return value greater than

zero. **OPTIND** is set to the index of the first non-option argument, and **name** is set to

getopts normally parses the positional parameters, but if more arguments are given in args, getopts parses those instead.

getopts can report errors in two ways. If the first character of *optstring* is a colon, *silent* error reporting is used. In normal operation diagnosti messages are printed when invalid options or missing option arguments are en
ountered. If the variable OPTERR is set to  $0$ , no error messages will be displayed, even if the first character of *optstring* is not a

If an invalid option is seen, getopts pla
es ? into name and, if not silent, prints an error message and unsets **OPTARG**. If getopts is silent, the option character found is placed in **OPTARG** and no diagnostic message is printed.

If a required argument is not found, and getopts is not silent, a question mark (?) is placed in name, **OPTARG** is unset, and a diagnostic message is printed. If **getopts** is silent, then a colon  $\langle : \rangle$  is placed in *name* and **OPTARG** is set to the option character found.

getopts returns true if an option, spe
ied or unspe
ied, is found. It returns false if the end of options is encountered or an error occurs.

hash  $[-\text{lr} \mid [-\text{p} \text{ filename} \mid [-\text{dt} \mid \text{name} \cdot$ 

For each name, the full file name of the command is determined by searching the directories in **\$PATH** and remembered. If the  $-p$  option is supplied, no path search is performed, and *filename* is used as the full file name of the command. The  $-r$  option causes the shell to forget all remembered locations. The  $-\mathbf{d}$  option causes the shell to forget the remembered location of each *name*. If the  $-t$  option is supplied, the full pathname to which each *name* corresponds is printed. If multiple *name* arguments are supplied with  $-t$ , the name is printed before the hashed full pathname. The  $-l$  option causes output to be displayed in a format that may be reused as input. If no arguments are given, or if only  $-1$  is supplied, information about remembered commands is printed. The return status is true unless a name is not found or an invalid option is supplied.

help  $[-s]$  [pattern]

Display helpful information about builtin commands. If  $pattern$  is specified, help gives detailed help on all ommands mat
hing pattern; otherwise help for all the builtins and shell control structures is printed. The  $-s$  option restricts the information displayed to a short usage synopsis. The return status is 0 unless no command matches *pattern*.

history  $[n]$ 

- $history -c$
- history  $-d$  offset
- history  $-$ anrw [filename]
- history  $-p$  arg  $\lfloor arg \ldots \rfloor$
- history  $-s$  arg  $\lfloor arg \ldots \rfloor$

With no options, display the command history list with line numbers. Lines listed with a \* have been modified. An argument of n lists only the last n lines. If the shell variable HISTTIMEFORMAT is set and not null, it is used as a format string for strftime(3) to display the time stamp asso
iated with ea
h displayed history entry. No intervening blank is printed between the formatted time stamp and the history line. If filename is supplied, it is used as the name of the history file; if not, the value of **HISTFILE** is used. Options, if supplied, have the following meanings:

 $-c$  Clear the history list by deleting all the entries.

 $-d$  offset

Delete the history entry at position offset.

- -a Append the "new" history lines (history lines entered since the beginning of the current **bash** session) to the history file.
- $-\mathbf{n}$  Read the history lines not already read from the history file into the current history list. These are lines appended to the history file since the beginning of the urrent bash session.
- Read the contents of the history file and use them as the current history.  $-r$
- $-\mathbf{w}$  Write the current history to the history file, overwriting the history file's contents.
- $-p$  Perform history substitution on the following *args* and display the result on the standard output. Does not store the results in the history list. Each *arg* must be quoted to disable normal history expansion.
- $-s$  Store the *args* in the history list as a single entry. The last command in the history list is removed before the args are added.

If the **HISTTIMEFORMAT** is set, the time stamp information associated with each history entry is written to the history file. The return value is 0 unless an invalid option is encountered, an error occurs while reading or writing the history file, an invalid *offset* is supplied as an argument to  $-d$ , or the history expansion supplied as an argument to  $-p$ fails.

 $\mathbf{jobs}$   $[-\mathbf{laps}]$   $[*jobspec* \dots]$ 

jobs  $-x$  command  $\lceil \text{ args } ... \rceil$ 

- The first form lists the active jobs. The options have the following meanings:
- List process IDs in addition to the normal information.  $-1$
- $-p$  List only the process ID of the job's process group leader.
- $-n$  Display information only about jobs that have changed status since the user was last notified of their status.
- $-r$  Restrict output to running jobs.
- Restrict output to stopped jobs.  $-s$

If jobspe is given, output is restri
ted to information about that job. The return status is 0 unless an invalid option is encountered or an invalid *jobspec* is supplied.

If the  $-x$  option is supplied, jobs replaces any *jobspec* found in *command* or *args* with the corresponding process group ID, and executes *command* passing it *args*, returning its exit status.

- kill  $[-s \; sigspec \; | \; -n \; signum \; | \; -sigspec]$   $[pid \; | \; jobspec \; | \; ...]$
- kill  $-$ l [sigspec | exit status]

Send the signal named by *sigspec* or *signum* to the processes named by *pid* or *jobspec*. sigspec is either a case-insensitive signal name such as  $SIGKILL$  (with or without the  $SIG$ prefix) or a signal number;  $signum$  is a signal number. If  $sigspec$  is not present, then **SIGTERM** is assumed. An argument of  $-1$  lists the signal names. If any arguments are supplied when  $-1$  is given, the names of the signals corresponding to the arguments are listed, and the return status is 0. The  $exit\_status$  argument to  $-1$  is a number specifying either a signal number or the exit status of a process terminated by a signal. **kill** returns true if at least one signal was successfully sent, or false if an error occurs or an invalid option is en
ountered.

let  $arg [arg \dots]$ 

Each arg is an arithmetic expression to be evaluated (see ARITHMETIC EVALUA-**TION**). If the last *arg* evaluates to 0, let returns 1; 0 is returned otherwise.

 $\textbf{local} \left[ \text{option} \left[ \text{name} \left[ = \text{value} \right] \dots \right] \right]$ 

For each argument, a local variable named *name* is created, and assigned *value*. The option can be any of the options accepted by **declare**. When **local** is used within a function, it causes the variable *name* to have a visible scope restricted to that function and its

children. With no operands, **local** writes a list of local variables to the standard output. It is an error to use local when not within a function. The return status is 0 unless local is used outside a function, an invalid *name* is supplied, or *name* is a readonly variable.

logout

Exit a login shell.

popd  $[-n]$   $[-n]$   $[-n]$ 

Removes entries from the directory stack. With no arguments, removes the top directory from the stack, and performs a **cd** to the new top directory. Arguments, if supplied, have the following meanings:

- $+n$  Removes the nth entry counting from the left of the list shown by dirs, starting with zero. For example:  $\text{pod} + 0$  removes the first directory,  $\text{pod} + 1$  the second.
- Removes the *th entry counting from the right of the list shown by dirs, starting*  $\overline{\phantom{a}}$ with zero. For example: popd -0 removes the last directory, popd -1 the next to last.
- $-n$  Suppresses the normal change of directory when removing directories from the stack, so that only the stack is manipulated.

If the **popd** command is successful, a dirs is performed as well, and the return status is 0. **popd** returns false if an invalid option is encountered, the directory stack is empty, a non-existent directory stack entry is specified, or the directory change fails.

printf  $[-v \ var]$  format  $[arguments]$ 

Write the formatted *arguments* to the standard output under the control of the *format*. The format is a character string which contains three types of objects: plain characters, which are simply copied to standard output, character escape sequences, which are converted and copied to the standard output, and format specifications, each of which causes printing of the next successive *argument*. In addition to the standard  $print(1)$  formats, %b causes print to expand backslash escape sequences in the corresponding *argument* (except that  $\setminus$ c terminates output, backslashes in  $\setminus$ ',  $\setminus$ ", and  $\setminus$ ? are not removed, and octal escapes beginning with  $\emptyset$  may contain up to four digits), and %q causes printf to output the orresponding argument in a format that an be reused as shell input.

The  $-v$  option causes the output to be assigned to the variable var rather than being printed to the standard output.

The format is reused as necessary to consume all of the *arguments*. If the format requires more *arguments* than are supplied, the extra format specifications behave as if a zero value or null string, as appropriate, had been supplied. The return value is zero on su ess, non-zero on failure.

# pushd  $[-n]$   $\left[dir\right]$

pushd  $[-n]$   $[-n]$   $[-n]$ 

Adds a dire
tory to the top of the dire
tory sta
k, or rotates the sta
k, making the new top of the sta
k the urrent working dire
tory. With no arguments, ex
hanges the top two directories and returns 0, unless the directory stack is empty. Arguments, if supplied, have the following meanings:

- $+n$  Rotates the stack so that the nth directory (counting from the left of the list shown by dirs, starting with zero) is at the top.
- Rotates the stack so that the *n*th directory (counting from the right of the list  $-n$ shown by dirs, starting with zero) is at the top.
- -n Suppresses the normal change of directory when adding directories to the stack, so that only the stack is manipulated.
- dir Adds dir to the directory stack at the top, making it the new current working directory.

If the **pushd** command is successful, a **dirs** is performed as well. If the first form is used,

pushd returns 0 unless the cd to *dir* fails. With the second form, pushd returns 0 unless the directory stack is empty, a non-existent directory stack element is specified, or the directory change to the specified new current directory fails.

 $pwd$   $[-LP]$ 

Print the absolute pathname of the current working directory. The pathname printed contains no symbolic links if the  $-P$  option is supplied or the  $-o$  **physical** option to the set builtin command is enabled. If the  $-L$  option is used, the pathname printed may contain symbolic links. The return status is  $0$  unless an error occurs while reading the name of the urrent dire
tory or an invalid option is supplied.

read  $[-ers]$   $[-u \text{ } fd]$   $[-t \text{ } timeout$   $[-a \text{ } name]$   $[-p \text{ } prompt]$   $[-n \text{ } nchars]$   $[-d \text{ } delim]$   $[name \dots]$ 

One line is read from the standard input, or from the file descriptor  $fd$  supplied as an argument to the  $-\mathbf{u}$  option, and the first word is assigned to the first name, the second word to the second *name*, and so on, with leftover words and their intervening separators assigned to the last name. If there are fewer words read from the input stream than names, the remaining names are assigned empty values. The characters in IFS are used to split the line into words. The backslash character  $(\rangle$  may be used to remove any speial meaning for the next hara
ter read and for line ontinuation. Options, if supplied, have the following meanings:

 $-\mathbf{a}$  aname

The words are assigned to sequential indices of the array variable *aname*, starting at 0. aname is unset before any new values are assigned. Other name arguments are ignored.

The first character of *delim* is used to terminate the input line, rather than newline.

-e If the standard input is coming from a terminal, readline (see READLINE above) is used to obtain the line.

 $\mathbf{-n}$  nchars

read returns after reading *nchars* characters rather than waiting for a complete line of input.

 $-p$  prompt

Display prompt on standard error, without a trailing newline, before attempting to read any input. The prompt is displayed only if input is oming from a termi nal.

 $-\mathbf{r}$ Backslash does not act as an escape character. The backslash is considered to be part of the line. In particular, a backslash-newline pair may not be used as a line ontinuation.

Silent mode. If input is coming from a terminal, characters are not echoed.  $-\mathbf{s}$ 

 $-t$  timeout

Cause read to time out and return failure if a omplete line of input is not read within *timeout* seconds. This option has no effect if read is not reading input from the terminal or a pipe.

 $-\mathbf{u}$  *fd* Read input from file descriptor *fd*.

If no names are supplied, the line read is assigned to the variable REPLY. The return code is zero, unless end-of-file is encountered, read times out, or an invalid file descriptor is supplied as the argument to  $-\mathbf{u}$ .

### readonly  $[-\text{apf} \mid \text{name}[\text{=}word] \dots]$

The given *names* are marked readonly; the values of these *names* may not be changed by subsequent assignment. If the  $-f$  option is supplied, the functions corresponding to the names are so marked. The  $-a$  option restricts the variables to arrays. If no name arguments are given, or if the  $-p$  option is supplied, a list of all readonly names is printed. The  $-p$  option causes output to be displayed in a format that may be reused as input. If a variable name is followed by  $=word$ , the value of the variable is set to *word*. The return

 $-d$  delim

status is 0 unless an invalid option is encountered, one of the *names* is not a valid shell variable name, or  $-f$  is supplied with a *name* that is not a function.

return  $[n]$ 

Causes a function to exit with the return value specified by n. If n is omitted, the return status is that of the last command executed in the function body. If used outside a function, but during execution of a script by the. (source) command, it causes the shell to stop executing that script and return either  $n$  or the exit status of the last command exeuted within the s
ript as the exit status of the s
ript. If used outside a fun
tion and not during execution of a script by., the return status is false. Any command associated with the RETURN trap is executed before execution resumes after the function or script.

# set  $[--abefhkmmptuvxBCHP]$   $[-o\;option]$   $[arg...]$

Without options, the name and value of each shell variable are displayed in a format that an be reused as input for setting or resetting the urrently-set variables. Read-only vari ables cannot be reset. In *posix mode*, only shell variables are listed. The output is sorted according to the current locale. When options are specified, they set or unset shell attributes. Any arguments remaining after the options are pro
essed are treated as values for the positional parameters and are assigned, in order, to  $\text{$}1, \text{$}2, \ldots \text{$}5n$ . Options, if specified, have the following meanings:

- -a Automatically mark variables and functions which are modified or created for export to the environment of subsequent ommands.
- $-b$  Report the status of terminated background jobs immediately, rather than before the next primary prompt. This is effective only when job control is enabled.
- -e Exit immediately if a *simple command* (see **SHELL GRAMMAR** above) exits with a non-zero status. The shell does not exit if the ommand that fails is part of the ommand list immediately following a while or until keyword, part of the test in an *if* statement, part of a  $\&&$  or  $\parallel$  list, or if the command's return value is being inverted via !. A trap on ERR, if set, is exe
uted before the shell exits.  $-f$
- Disable pathname expansion.
- $-h$ Remember the location of commands as they are looked up for execution. This is enabled by default.
- $-k$  All arguments in the form of assignment statements are placed in the environment for a command, not just those that precede the command name.
- Monitor mode. Job control is enabled. This option is on by default for interac- $-m$ tive shells on systems that support it (see **JOB CONTROL** above). Background pro
esses run in a separate pro
ess group and a line ontaining their exit status is printed upon their ompletion.
- -n Read commands but do not execute them. This may be used to check a shell script for syntax errors. This is ignored by interactive shells.

 $\sim$  option-name

The *option–name* can be one of the following:

```
allexport
```
 $Same$  as  $-a$ .

bra
eexpand

Same as  $-B$ .

emacs Use an emacs-style command line editing interface. This is enabled by default when the shell is intera
tive, unless the shell is started with the  $\text{---negitivity}$  option.

```
errtra
e
```

```
Same as -E.
functrace
         Same as -\mathbf{T}.
errexit Same as -e.
```

```
hashall Same as -h.
histexpand
         \mathrm{Same} as -\mathrm{H}.
history
         Enable command history, as described above under HISTORY. This
         option is on by default in intera
tive shells.
ignoreeof
         The effect is as if the shell command IGNOREEOF=10 had been executed
         (see Shell Variables above).
keyword
         Same as -\mathbf{k}.
         Same as -\mathbf{m}.
no
lobber
         Same as -C.
```
noexec Same as  $-n$ .

noglob Same as =f. nolog Currently ignored.

```
notify Same as -b.
```
 $Same$  as  $-\mathbf{u}$ .

Same as  $-t$ . physi
al

Same as  $-P$ .

pipefail

If set, the return value of a pipeline is the value of the last (rightmost) ommand to exit with a non-zero status, or zero if all ommands in the pipeline exit successfully. This option is disabled by default.

posix Change the behavior of bash where the default operation differs from the POSIX 1003.2 standard to match the standard (posix mode).

privileged

 $Same$  as  $-p$ .

 $\mathrm{Same}$  as  $-\mathbf{v}$ .

vi Use a vi-style command line editing interface.

 $xtrace$  Same as  $-x$ .

If  $\sim$  is supplied with no *option-name*, the values of the current options are printed. If  $+o$  is supplied with no *option–name*, a series of set commands to recreate the current option settings is displayed on the standard output.

- $-p$  Turn on *privileged* mode. In this mode, the **\$ENV** and **\$BASH\_ENV** files are not pro
essed, shell fun
tions are not inherited from the environment, and the SHELLOPTS variable, if it appears in the environment, is ignored. If the shell is started with the effective user (group) id not equal to the real user (group) id, and the  $-p$  option is not supplied, these actions are taken and the effective user id is set to the real user id. If the  $-p$  option is supplied at startup, the effective user id is not reset. Turning this option off causes the effective user and group ids to be set to the real user and group ids.
- Exit after reading and executing one command. — t
- $-\mathbf{u}$  Treat unset variables as an error when performing parameter expansion. If expansion is attempted on an unset variable, the shell prints an error message, and, if not intera
tive, exits with a non-zero status.
- Print shell input lines as they are read.  $-\mathbf{v}$
- After expanding each *simple command*, for command, case command, select  $-\mathbf{x}$ command, or arithmetic for command, display the expanded value of PS4,

followed by the command and its expanded arguments or associated word list.

- -B The shell performs brace expansion (see Brace Expansion above). This is on by default.
- $-C$  If set, bash does not overwrite an existing file with the  $>$ ,  $>$ &, and  $\lt$  redirection operators. This may be overridden when creating output files by using the redirection operator  $>$  instead of  $>$ .
- $-E$  If set, any trap on ERR is inherited by shell functions, command substitutions, and commands executed in a subshell environment. The ERR trap is normally not inherited in su
h ases.
- $-H$  Enable ! style history substitution. This option is on by default when the shell
- $-P$  If set, the shell does not follow symbolic links when executing commands such as cd that change the current working directory. It uses the physical directory structure instead. By default, bash follows the logical chain of directories when performing ommands whi
h hange the urrent dire
tory.
- $-T$  If set, any traps on DEBUG and RETURN are inherited by shell functions, ommand substitutions, and ommands exe
uted in a subshell environment. The DEBUG and RETURN traps are normally not inherited in such cases.
- If no arguments follow this option, then the positional parameters are unset. Otherwise, the positional parameters are set to the args, even if some of them begin with  $a -$ .
- Signal the end of options, cause all remaining  $\arg$  to be assigned to the positional parameters. The  $-x$  and  $-v$  options are turned off. If there are no args, the positional parameters remain un
hanged.

The options are off by default unless otherwise noted. Using  $+$  rather than  $-$  causes these options to be turned off. The options can also be specified as arguments to an invocation of the shell. The current set of options may be found in  $\ell$ —. The return status is always true unless an invalid option is encountered.

# shift  $[n]$

The positional parameters from  $n+1$  ... are renamed to \$1 .... Parameters represented by the numbers  $\frac{4}{7}$  down to  $\frac{4}{7}-n+1$  are unset. *n* must be a non-negative number less than or equal to  $\frac{4}{3}$ . If n is 0, no parameters are changed. If n is not given, it is assumed to be 1. If *n* is greater than  $\frac{4}{3}$ , the positional parameters are not changed. The return status is greater than zero if n is greater than  $\frac{4}{3}$  or less than zero; otherwise 0.

# shopt  $[-\text{pqsu} \, [-\text{o}] \, [\text{optname} \, ...]$

Toggle the values of variables ontrolling optional shell behavior. With no options, or with the  $-p$  option, a list of all settable options is displayed, with an indication of whether or not each is set. The  $-p$  option causes output to be displayed in a form that may be reused as input. Other options have the following meanings:

- $-\mathbf{s}$ Enable (set) each *optname*.
- $-\mathbf{u}$  Disable (unset) each *optname*.
- =q Suppresses normal output (quiet mode); the return status indi
ates whether the *optname* is set or unset. If multiple *optname* arguments are given with  $-q$ , the return status is zero if all optnames are enabled; non-zero otherwise.
- $\bf{-o}$  Restricts the values of *optname* to be those defined for the  $\bf{-o}$  option to the set builtin.

If either  $-\mathbf{s}$  or  $-\mathbf{u}$  is used with no *optname* arguments, the display is limited to those options whi
h are set or unset, respe
tively. Unless otherwise noted, the shopt options are disabled (unset) by default.

The return status when listing options is zero if all *optnames* are enabled, non-zero otherwise. When setting or unsetting options, the return status is zero unless an *optname* is not a valid shell option.

The list of shopt options is:

# dable\_vars

If set, an argument to the d builtin ommand that is not a dire
tory is assumed to be the name of a variable whose value is the directory to change to.

cdspell If set, minor errors in the spelling of a directory component in a cd command will be corrected. The errors checked for are transposed characters, a missing character, and one character too many. If a correction is found, the corrected file name is printed, and the ommand pro
eeds. This option is only used by inter

If set, bash he
ks that a ommand found in the hash table exists before trying to exe
ute it. If a hashed ommand no longer exists, a normal path sear
h is performed.

#### he
kwinsize

If set, **bash** checks the window size after each command and, if necessary, updates the values of LINES and COLUMNS.

# mdhist

If set, bash attempts to save all lines of a multiple-line ommand in the same history entry. This allows easy re-editing of multi-line commands.

# dotglob

If set, bash includes filenames beginning with a  $\cdot$  in the results of pathname expansion.

#### exe
fail

If set, a non-interactive shell will not exit if it cannot execute the file specified as an argument to the exe builtin ommand. An intera
tive shell does not exit if

# expand\_aliases

If set, aliases are expanded as des
ribed above under ALIASES. This option is enabled by default for interactive shells.

# extdebug

If set, behavior intended for use by debuggers is enabled:

- $\mathbf{1}$ . The  $-F$  option to the **declare** builtin displays the source file name and line number corresponding to each function name supplied as an argument.
- 2. If the command run by the DEBUG trap returns a non-zero value, the next ommand is skipped and not exe
uted.
- 3. If the ommand run by the DEBUG trap returns a value of 2, and the shell is executing in a subroutine (a shell function or a shell script executed by the . or source builtins), a call to return is simulated.
- 4. BASH ARGC and BASH ARGV are updated as described in their des
riptions above.
- 5. Fun
tion tra
ing is enabled: ommand substitution, shell fun
tions, and subshells invoked with (*command*) inherit the **DEBUG** and RETURN traps.
- 6. Error tra
ing is enabled: ommand substitution, shell fun
tions, and subshells invoked with (*command*) inherit the **ERROR** trap.

#### extglob

If set, the extended pattern mat
hing features des
ribed above under Pathname Expansion are enabled.

#### extquote

If set,  $\mathcal{E}$ 'string' and  $\mathcal{E}$ 'string" quoting is performed within  $\mathcal{E}$ {parameter} expansions en
losed in double quotes. This option is enabled by default.

# failglob

If set, patterns whi
h fail to mat
h lenames during pathname expansion result in an expansion error.

#### force fignore

If set, the suffixes specified by the **FIGNORE** shell variable cause words to be ignored when performing word ompletion even if the ignored words are the only possible ompletions. See SHELL VARIABLES above for a des
ription of FIG NORE. This option is enabled by default.

#### gnu\_errfmt

If set, shell error messages are written in the standard GNU error message for

### histappend

If set, the history list is appended to the file named by the value of the HIST-FILE variable when the shell exits, rather than overwriting the file.

#### histreedit

If set, and readline is being used, a user is given the opportunity to re-edit a failed history substitution.

#### histverify

If set, and readline is being used, the results of history substitution are not immediately passed to the shell parser. Instead, the resulting line is loaded into the readline editing buffer, allowing further modification.

# host
omplete

If set, and readline is being used, bash will attempt to perform hostname om pletion when a word containing a  $\mathbf{\Omega}$  is being completed (see **Completing** under READLINE above). This is enabled by default.

# huponexit

If set, bash will send SIGHUP to all jobs when an intera
tive login shell exits.

### interactive comments

If set, allow a word beginning with  $#$  to cause that word and all remaining characters on that line to be ignored in an interactive shell (see COMMENTS above). This option is enabled by default.

lithist If set, and the **cmdhist** option is enabled, multi-line commands are saved to the history with embedded newlines rather than using semicolon separators where possible.

# login\_shell

The shell sets this option if it is started as a login shell (see INVOCATION above). The value may not be hanged.

If set, and a file that **bash** is checking for mail has been accessed since the last time it was checked, the message "The mail in mailfile has been read" is displayed.

# no empty cmd completion

If set, and readline is being used, bash will not attempt to sear
h the PATH for possible ompletions when ompletion is attempted on an empty line.

#### no
aseglob

If set, bash matches filenames in a case-insensitive fashion when performing pathname expansion (see Pathname Expansion above).

#### no
asemat
h

If set, **bash** matches patterns in a case—insensitive fashion when performing matching while executing case or  $\parallel$  conditional commands.

## nullglob

If set, bash allows patterns which match no files (see Pathname Expansion above) to expand to a null string, rather than themselves.

prog
omp

If set, the programmable completion facilities (see Programmable Completion above) are enabled. This option is enabled by default.

#### promptvars

If set, prompt strings undergo parameter expansion, ommand substitution, arithmeti expansion, and quote removal after being expanded as des
ribed in PROMPTING above. This option is enabled by default.

# restri
ted\_shell

The shell sets this option if it is started in restricted mode (see RESTRICTED **SHELL** below). The value may not be changed. This is not reset when the startup files are executed, allowing the startup files to discover whether or not a shell is restricted.

#### shift\_verbose

If set, the shift builtin prints an error message when the shift ount ex
eeds the number of positional parameters.

#### sour
epath

If set, the source  $(.)$  builtin uses the value of **PATH** to find the directory containing the file supplied as an argument. This option is enabled by default.

#### xpg\_e
ho

If set, the **echo** builtin expands backslash-escape sequences by default.

# suspend  $[-f]$

Suspend the execution of this shell until it receives a **SIGCONT** signal. The  $-f$  option says not to complain if this is a login shell; just suspend anyway. The return status is 0 unless the shell is a login shell and  $-f$  is not supplied, or if job control is not enabled.

# test expr

 $\lceil \exp(r) \rceil$ 

Return a status of 0 or 1 depending on the evaluation of the conditional expression *expr*. Ea
h operator and operand must be a separate argument. Expressions are omposed of the primaries des
ribed above under CONDITIONAL EXPRESSIONS. test does not accept any options, nor does it accept and ignore an argument of  $-$  as signifying the end of options.

Expressions may be combined using the following operators, listed in decreasing order of pre
eden
e.

! expr True if expr is false.

 $(\exp r)$ 

Returns the value of *expr*. This may be used to override the normal precedence of operators.

#### $expr1 - a$   $expr2$

True if both  $expr1$  and  $expr2$  are true.

### $expr1 - o \, expr2$

True if either *expr1* or *expr2* is true.

test and [ evaluate onditional expressions using a set of rules based on the number of arguments.

# 0 arguments

The expression is false.

1 argument

The expression is true if and only if the argument is not null.

#### 2 arguments

If the first argument is  $\cdot$ , the expression is true if and only if the second argument is null. If the first argument is one of the unary conditional operators listed above under CONDITIONAL EXPRESSIONS, the expression is true if the unary test is true. If the first argument is not a valid unary conditional operator, the expression is false.

### 3 arguments

If the se
ond argument is one of the binary onditional operators listed above under CONDITIONAL EXPRESSIONS, the result of the expression is the result of the binary test using the first and third arguments as operands. If the first argument is !, the value is the negation of the two-argument test using the second and third arguments. If the first argument is exactly (and the third argument is exactly), the result is the one-argument test of the second argument. Otherwise, the expression is false. The  $-a$  and  $-o$  operators are considered binary operators in this ase.

4 arguments

If the first argument is  $\mathbf{l}$ , the result is the negation of the three-argument expression omposed of the remaining arguments. Otherwise, the expression is parsed and evaluated according to precedence using the rules listed above.

5 or more arguments

The expression is parsed and evaluated according to precedence using the rules

times Print the accumulated user and system times for the shell and for processes run from the shell. The return status is 0.

# $\textbf{trap}$   $[-\textbf{lp}]\text{[[arg]}$  sigspec ...

The command *arg* is to be read and executed when the shell receives signal(s) *sigspec*. If arg is absent (and there is a single  $sigspec$ ) or  $-$ , each specified signal is reset to its original disposition (the value it had upon entran
e to the shell). If arg is the null string the signal specified by each *sigspec* is ignored by the shell and by the commands it invokes. If arg is not present and  $-p$  has been supplied, then the trap commands associated with each sigspec are displayed. If no arguments are supplied or if only  $-p$  is given, trap prints the list of commands associated with each signal. The  $-1$  option causes the shell to print a list of signal names and their corresponding numbers. Each *sigspec* is either a signal name defined in  $\langle$ *signal.h* $\rangle$ , or a signal number. Signal names are case insensitive and the SIG prefix is optional. If a *sigspec* is **EXIT** (0) the command *arg* is executed on exit from the shell. If a *sigspec* is **DEBUG**, the command *arg* is executed before every simple command, for command, case command, select command, every arithmetic for command, and before the first command executes in a shell function (see SHELL GRAM-MAR above). Refer to the des
ription of the extdebug option to the shopt builtin for details of its effect on the DEBUG trap. If a *sigspec* is  $ERR$ , the command *arg* is executed whenever a simple command has a non-zero exit status, subject to the following conditions. The ERR trap is not executed if the failed command is part of the command list immediately following a while or until keyword, part of the test in an  $if$  statement, part of a  $&8$  or  $\parallel$  list, or if the command's return value is being inverted via !. These are the same conditions obeyed by the **errexit** option. If a *sigspec* is **RETURN**, the command arg is executed each time a shell function or a script executed with the . or source builtins finishes executing. Signals ignored upon entry to the shell cannot be trapped or reset. Trapped signals are reset to their original values in a child process when it is created. The return status is false if any sigspe is invalid; otherwise trap returns true.

type  $[-aftpP]$  name  $[name]$ ...

With no options, indicate how each *name* would be interpreted if used as a command name. If the  $-t$  option is used, type prints a string which is one of alias, keyword, function, builtin, or file if name is an alias, shell reserved word, function, builtin, or disk file, respectively. If the *name* is not found, then nothing is printed, and an exit status of false is returned. If the  $-p$  option is used, type either returns the name of the disk file that would be executed if name were specified as a command name, or nothing if type -t name would not return file. The  $-P$  option forces a **PATH** search for each *name*, even if type -t name would not return file. If a command is hashed,  $-p$  and  $-P$  print the hashed value, not necessarily the file that appears first in **PATH**. If the  $-a$  option is

used, type prints all of the places that contain an executable named *name*. This includes aliases and functions, if and only if the  $-p$  option is not also used. The table of hashed commands is not consulted when using  $-a$ . The  $-f$  option suppresses shell function lookup, as with the **command** builtin. type returns true if any of the arguments are found, false if none are found.

# ulimit  $[-SHacdefilmnpqrstuvx$  [ $limit$ ]]

Provides control over the resources available to the shell and to processes started by it, on systems that allow such control. The  $-H$  and  $-S$  options specify that the hard or soft limit is set for the given resource. A hard limit cannot be increased once it is set; a soft limit may be increased up to the value of the hard limit. If neither  $-H$  nor  $-S$  is specified, both the soft and hard limits are set. The value of *limit* can be a number in the unit specified for the resource or one of the special values hard, soft, or unlimited, which stand for the current hard limit, the current soft limit, and no limit, respectively. If limit is omitted, the current value of the soft limit of the resource is printed, unless the  $-H$ option is given. When more than one resource is specified, the limit name and unit are printed before the value. Other options are interpreted as follows:

- $-a$ All current limits are reported
- $-c$ The maximum size of core files created
- $-d$  The maximum size of a process's data segment
- $-e$  The maximum scheduling priority ('nice')
- $-f$ The maximum size of files created by the shell
- $-i$ The maximum number of pending signals
- $-1$ The maximum size that may be locked into memory
- $-m$ The maximum resident set size
- $-n$  The maximum number of open file descriptors (most systems do not allow this value to be set)
- $-p$  The pipe size in 512-byte blocks (this may not be set)
- $-\mathbf{q}$  The maximum number of bytes in POSIX message queues
- The maximum rt priority  $-r$
- $-s$  The maximum stack size
- $-t$  The maximum amount of cpu time in seconds
- The maximum number of processes available to a single user  $-11$
- The maximum amount of virtual memory available to the shell  $\overline{\mathbf{v}}$
- The maximum number of file locks  $-\mathbf{x}$

If  $limit$  is given, it is the new value of the specified resource (the  $-a$  option is display only). If no option is given, then  $-f$  is assumed. Values are in 1024-byte increments, except for  $-t$ , which is in seconds,  $-p$ , which is in units of 512-byte blocks, and  $-n$  and  $-\mathbf{u}$ , which are unscaled values. The return status is 0 unless an invalid option or argument is supplied, or an error occurs while setting a new limit.

umask  $[-p]$   $[-S]$   $[mode]$ 

The user file-creation mask is set to *mode*. If mode begins with a digit, it is interpreted as an o
tal number; otherwise it is interpreted as a symboli mode mask similar to that accepted by  $\mathit{chmod}(1)$ . If mode is omitted, the current value of the mask is printed. The -S option causes the mask to be printed in symbolic form; the default output is an octal number. If the  $-p$  option is supplied, and mode is omitted, the output is in a form that may be reused as input. The return status is 0 if the mode was successfully changed or if no mode argument was supplied, and false otherwise.

unalias  $[-a]$   $[name \dots]$ 

Remove each *name* from the list of defined aliases. If  $-a$  is supplied, all alias definitions are removed. The return value is true unless a supplied *name* is not a defined alias.

unset  $[-f\mathbf{v}]$   $[name \dots]$ 

For each *name*, remove the corresponding variable or function. If no options are supplied, or the  $-v$  option is given, each *name* refers to a shell variable. Read-only variables may not be unset. If  $-f$  is specified, each *name* refers to a shell function, and the function definition is removed. Ea
h unset variable or fun
tion is removed from the environment passed to subsequent ommands. If any of RANDOM, SECONDS, LINENO, HISTCMD, FUNCNAME, GROUPS, or DIRSTACK are unset, they lose their spe
ial properties, even if they are subsequently reset. The exit status is true unless a name is readonly.

wait  $[n \dots]$ 

Wait for each specified process and return its termination status. Each  $n$  may be a process ID or a job specification; if a job spec is given, all processes in that job's pipeline are waited for. If  $n$  is not given, all currently active child processes are waited for, and the return status is zero. If n specifies a non-existent process or job, the return status is 127. Otherwise, the return status is the exit status of the last pro
ess or job waited for.

# RESTRICTED SHELL

If bash is started with the name rbash, or the  $-r$  option is supplied at invocation, the shell be
omes restri
ted. A restri
ted shell is used to set up an environment more ontrolled than the standard shell. It behaves identically to **bash** with the exception that the following are disallowed or not performed:

- changing directories with cd
- setting or unsetting the values of **SHELL, PATH, ENV**, or **BASH** ENV
- spe
ifying ommand names ontaining /  $\bullet$
- specifying a file name containing a  $/$  as an argument to the  $\cdot$  builtin command
- Specifying a filename containing a slash as an argument to the  $-p$  option to the hash builtin ommand
- importing function definitions from the shell environment at startup
- parsing the value of SHELLOPTS from the shell environment at startup
- redirecting output using the  $\geq, \geq, \leq, \geq, \&>$ , and  $\geq$  redirection operators
- using the exe builtin ommand to repla
e the shell with another ommand
- adding or deleting builtin commands with the  $-f$  and  $-d$  options to the enable builtin ommand
- Using the enable builtin ommand to enable disabled shell builtins  $\bullet$
- specifying the  $-p$  option to the **command** builtin command
- turning off restricted mode with set  $+r$  or set  $+o$  restricted.  $\bullet$

These restrictions are enforced after any startup files are read.

When a command that is found to be a shell script is executed (see COMMAND EXECUTION above), rbash turns off any restrictions in the shell spawned to execute the script.

# SEE ALSO

Bash Referen
e Manual, Brian Fox and Chet Ramey The Gnu Readline Library, Brian Fox and Chet Ramey The Gnu History Library, Brian Fox and Chet Ramey Portable Operating System Interface (POSIX) Part 2: Shell and Utilities, IEEE  $sh(1)$ ,  $ksh(1)$ ,  $csh(1)$  $emacs(1), vi(1)$  $readline(3)$ 

# FILES

/bin/bash

The **bash** executable

 $/etc/profile$ 

The systemwide initialization file, executed for login shells

 $/etc/bash.bashrc$ 

The systemwide per-interactive-shell startup file

/et
/bash.logout

The systemwide login shell cleanup file, executed when a login shell exits

 $\tilde{\ }$  / bash profile

The personal initialization file, executed for login shells

 $\tilde{\phantom{a}}$  / .bashrc

The individual per-interactive-shell startup file

 $\tilde{\phantom{a}}$  / bash logout

The individual login shell cleanup file, executed when a login shell exits

 $\tilde{ }$  / inputro

Individual *readline* initialization file

# AUTHORS

Brian Fox, Free Software Foundation bfox@gnu.org

Chet Ramey, Case Western Reserve University chet@po.cwru.edu

# BUG REPORTS

If you find a bug in bash, you should report it. But first, you should make sure that it really is a bug, and that it appears in the latest version of bash. The latest version is always available from  $ftp://ftp.gnu.org/public/bash/$ .

Once you have determined that a bug actually exists, use the *bashbug* command to submit a bug report. If you have a fix, you are encouraged to mail that as well! Suggestions and 'philosophical' bug reports may be mailed to bug-bash@gnu.org or posted to the Usenet newsgroup gnu.bash.bug.

ALL bug reports should in
lude:

The version number of bash The hardware and operating system The ompiler used to ompile A des
ription of the bug behaviour A short script or 'recipe' which exercises the bug

bashbug inserts the first three items automatically into the template it provides for filing a bug report.

Comments and bug reports concerning this manual page should be directed to  $che\ell@po.curu.edu$ .

# BUGS

It's too big and too slow.

There are some subtle differences between **bash** and traditional versions of sh, mostly because of the **POSIX** specification.

Aliases are onfusing in some uses.

Shell builtin ommands and fun
tions are not stoppable/restartable.

Compound commands and command sequences of the form 'a; b; c' are not handled gracefully when process suspension is attempted. When a process is stopped, the shell immediately executes the next command in the sequence. It suffices to place the sequence of commands between parentheses to for
e it into a subshell, whi
h may be stopped as a unit.

Commands inside of \$(...) ommand substitution are not parsed until substitution is attempted. This will delay error reporting until some time after the ommand is entered. For example, unmat
hed parentheses, even inside shell omments, will result in error messages while the

# BASH(1) BASH(1)

construct is being read.

Array variables may not (yet) be exported.